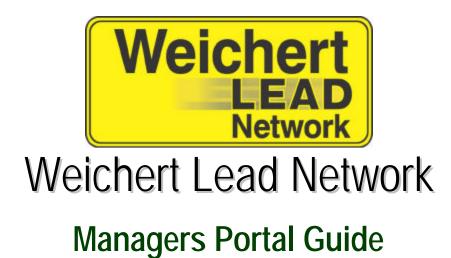

Updated: November 2006

| Introduction                                           | 3    |
|--------------------------------------------------------|------|
| How to Logon                                           |      |
| Updating Requirements for Associates                   |      |
| Important Information:                                 |      |
| How to get my Username and Password                    |      |
| How to update my Email/Cell Phone/Username             |      |
| How to update my password                              | 5    |
| How to Send Broadcast Messages                         | 6    |
| How to View All Broadcast Messages                     |      |
| How to View Broadcast History                          |      |
| How to Add a Lead Specialist                           |      |
| How to Remove a Lead Specialist                        | 8    |
| How to Edit an Associates Cell Phone and Email Address |      |
| How to Edit Associates Languages and Specialties       |      |
| How to Get an Overview of the Leads for your office    |      |
| How to View the Office Coverage                        |      |
| How to View Leads for an Associate                     |      |
| Info Tab                                               |      |
| Interests Tab                                          |      |
| Customer Info Tab                                      |      |
| Lead Status Tab                                        |      |
| Notes Tab                                              |      |
| Buyer - Lead Status Definitions                        |      |
| Seller - Lead Status Definitions                       |      |
| How to give an associate specific town coverage        |      |
| How to Remove town Coverage for Associates             |      |
| Associate Coverage Area Report                         |      |
| How to Pause an Associate from Leads                   |      |
| How to Reactivate Leads:                               |      |
| How to Reassign Leads:                                 |      |
| How to Export Leads to Excel:                          | 18   |
| Report - Lead Distribution                             |      |
| Report - Associate leads by Territory                  |      |
| Report - Daily Leads By Office                         |      |
| Report - Office leads by Territory                     | . 22 |

## Introduction

This easy to use guide provides information on how to use the Weichert Lead Network Managers Portal.

| <u>Ho</u> | w to Logon                                                                                                    | Weichert Lead Network                                                                                       |
|-----------|----------------------------------------------------------------------------------------------------|----------------------------------------------------------------------------------------------------|
| 1.<br>2.  | Open Internet Explorer (version 5.5 or<br>higher)<br>In the address bar, enter<br><u>http://www.weichertleadnetwork.com</u> the<br>login screen is displayed. | Legen Use mares Palakoor Palakoor III Peneder Ns. Janmane Logen Page Use mana ar Personal T Node Logen also |
| 3.<br>4.  | Enter your Username<br>Enter your Password.                                                                                                    |                                                                                                    |
| 5.        | Click <b>Login</b>                                                                                                    | Convright (8-2005 Vikednast Load Network, inc. All Rights Revenved).<br>Teatening & Addetemic               |

## Updating Requirements for Associates

Your associates are required to update a **minimum of once a week**, between Wednesday morning at 12:01 AM and Tuesday evening at 11:59 PM.

What that means is they can update any day of the week as long as it is by Tuesday.

Long term active and Under Contract leads are required to be updated every 4<sup>th</sup> week, between Wednesday morning at 12:01 AM and Tuesday evening at 11:59 PM.

#### Important Information:

**Use of the Back button** – The back button always cause some issues because this is a WEB APPLICATION not a WEBSITE so you should use the functions on the screen to move around not the functions of the Browser. Managers when viewing Reports in Adobe, **YOU MUST USE the BACK** button once in ADOBE to get back to the Portal.

**Bread Crumb Trail** – The bread crumb trail can be found at the top of the screen just underneath the menu. Instead on hitting the Back Button to go to the previous screen you can use the bread crumb trial. Example:

1) On Home page the user clicks on Management on the Menu and then clicks on Associate Coverage (Shown Below)

|   |                                                                                                    |         |                  | You are logged in as | Darlese Rendarios () | 09 and a zian@eeichertreaRors.net)   84 |
|---|----------------------------------------------------------------------------------------------------|---------|------------------|----------------------|----------------------|-----------------------------------------|
|   | Management                                                                                                    | Reports | My Account       | Ny Documents         |                      |                                         |
| - | Associate Administration ation                                                                                                    |         | ation            |                      |                      |                                         |
|   | Verage Dreadcader<br>Unter Namer Office in North Headqui<br>Address (1425) Starts 10 &<br>North Plate, 10 0<br>Office Places (973) 994–4103<br>Office Fact(973) 994–4103 |         | is at Johnson Rd | Office Hanager(s):   | Darlene Bandacian    |                                         |

2) Then the User Clicks on Reports on the Menus and then Lead Distribution

|                |                                |                                                   | You are logged in an Overland Bendaplan (Ditand color (Netdorfree)bots net)   Is        |
|----------------|--------------------------------|---------------------------------------------------|-----------------------------------------------------------------------------------------|
| Nonspirrett    | Mexate                         | We Account                                        | Ny Decumenta                                                                            |
| toms - Associa | LeasiDe                        | tritution                                         |                                                                                         |
| SELECTED OF    | Land                           | 2                                                 |                                                                                         |
|                |                                |                                                   | urtara Maximential Salea Office Heneget(a): Durless Bandedas<br>des<br>urser Integen 24 |
| A              | Monest 161<br>Ma<br>Phone: (97 |                                                   | art ut John cuo Rif                                                                     |
| A<br>Office    | Monest 161<br>Ma<br>Phone: (97 | 25 Route 10 Ea<br>rrb Plains F0 0<br>(2) 994-1402 | art ut John cuo Rá                                                                      |

Now if the User wants to go back to the Associate Coverage page instead on hitting the Back Button to go to the previous screen the user can click on Associate Coverage (Manager/LC) on the Top Navigation bar

| see also: weichert.com   weichertone.com<br>Weichert Lead Network<br>You are logged in as: Darlene Bandazian (DBandazian@weichertrealtors.net)   Logou |                                                           |            |              |  |  |  |  |  |
|----------------------------------------------------------------------------------------------------|-----------------------------------------------------------|------------|--------------|--|--|--|--|--|
| Management                                                                                                    | Reports                                                   | My Account | My Documents |  |  |  |  |  |
| Home > Associa                                                                                                    | ome > Associate Coverage (Manager/LC) > Lead Distribution |            |              |  |  |  |  |  |

#### How to get my Username and Password

- 1. Go to <u>http://www.weichertleadnetwork.com</u>
- 2. Click Forgot Username and Password link.
- 3. Enter in your Username or the email address you think we have on file for you.
- 4. Click Submit

| Request Your Password                                                                                                    |
|----------------------------------------------------------------------------------------------------|
| Contraction Contraction (Contraction) (Contraction) (Co |
|                                                                                                    |

At the top of the page it will tell you if it went through successfully.

# <u>Home</u>

The Home page is displayed when you log in. There are some helpful links, they are:

Messages from WLN, System Administrators, Manager, RSM, and the Lead Coordinator: These are the messages broadcasted from any one of the above listed sources. Once read, click "I read it!"

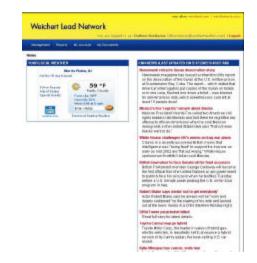

# How to update my Email/Cell Phone/Username

- 1. Click on My Account
- 2. Click Update Profile
- 3. Update any of the following fields: Username, Cell Phone, Email, Fax
- 4. Click Save.

|                              | Van der fegent ihnen Seite Miller (Altfrickenbergenetit Legen |
|------------------------------|---------------------------------------------------------------|
| Long to Long to              |                                                               |
| - Spote - Spote - Fronte     |                                                               |
| (Construct                   |                                                               |
| Conneld Revenueve: 10'240    |                                                               |
| + stormany 10.045            |                                                               |
| * Evive Brundgetenespret     |                                                               |
| * Call Phase: (928) 781-6283 |                                                               |
| 2004 Phone: \$506 636-5808   |                                                               |
| (Heat Die                    |                                                               |
| Fail:                        | -                                                             |
| ( Bank )                     |                                                               |
| 10000                        |                                                               |

# How to update my password

- 1. Click on **My Account**
- 2. Type in Current Password
- 3. Type in New Password
- 4. Type in New Password again to confirm
- 5. Click Save.

| Weichert Lead Network |                                                                                                    | een eless weidhert stars) weidherts sam                         |
|-----------------------|----------------------------------------------------------------------------------------------------|-----------------------------------------------------------------|
|                       |                                                                                                    | Ven weilingged in an Betty Hibks (Indefigoritaniog.rv()) legent |
| Looks His Access      |                                                                                                    |                                                                 |
| Home - Change Passe   | ward                                                                                                    |                                                                 |
|                       | ("respected                                                                                                    |                                                                 |
| * Current Persoward   |                                                                                                    |                                                                 |
| *Now Personed         |                                                                                                    |                                                                 |
| * Confirm Pacoward:   | in the second second se |                                                                 |
|                       | 8 owe                                                                                                    |                                                                 |
|                       |                                                                                                    |                                                                 |
|                       |                                                                                                    |                                                                 |

Cepyright © 2005. Weithert Land Network, Inc. All Rights Reported. Technical Conference

## How to Send Broadcast Messages

As a manager you can send messages to your lead specialists via the portal using the Manager Broadcaster.

- 1. Click on Management
- 2. Click on Manager Broadcaster
- 3. Select who the message will go to
  - If choosing all of your Lead specialists simply check the box to the left of "Lead Specialists"

| tere based to desper                                                                                            |        |      |  |  |
|----------------------------------------------------------------------------------------------------|--------|------|--|--|
| · Passante                                                                                                    |        |      |  |  |
| table yest monoring below?                                                                                      |        |      |  |  |
| * Bred Sales, Tel Critical 2                                                                                    | 1      |      |  |  |
| Plinting (PTUD)                                                                                                 | 10     |      |  |  |
| f subject                                                                                                    | _      |      |  |  |
| + chevrolips Blacky                                                                                             |        | 100  |  |  |
|                                                                                                    |        | - 5  |  |  |
|                                                                                                    |        |      |  |  |
|                                                                                                    |        |      |  |  |
|                                                                                                    |        |      |  |  |
| The second second second second second second second second second second second second second second second se | - 1 mm |      |  |  |
| and Petrana Concelling                                                                                          |        | 1000 |  |  |

 If you only want to send the message to certain associates click on the "+" symbol to the left of the "Lead Specialists" and it will expand to reveal the Office, then click on the "+" symbol next to the office name to revel the individual lead specialists names, and simply put a check mark next to the people you want to receive the message.

| Weichert Lond Network                                                                                                    |
|----------------------------------------------------------------------------------------------------|
|                                                                                                    |
| Vision in the design of the Application of the second second |
|                                                                                                    |
| New York Distance - Research Distance Street Wei Distance - Property                                                                                                    |
| · First match                                                                                                    |
| If W property tradements reasoning and other tradementary tradement.                                                                                                    |
| IF talana tikana                                                                                                    |
| A lava manh                                                                                                    |
| W manufactured                                                                                                    |
| AP the Dodd Arms                                                                                                    |
| Passin                                                                                                    |
| Property and                                                                                                    |
| SP anda Developer                                                                                                    |
| Winamia talam                                                                                                    |
| Record from                                                                                                    |
| M monal protect with                                                                                                    |
| R should al                                                                                                    |
| M hereit Date                                                                                                    |
| P New York                                                                                                    |
| 9 Inchester                                                                                                    |
| W dowing the dat                                                                                                    |
| R redections                                                                                                    |
| R Har Garner                                                                                                    |
| P wateringtons                                                                                                    |
| of London and Edu                                                                                                    |
| M amountain)                                                                                                    |
| Q tao alto                                                                                                    |
| With control of one                                                                                                    |
| IF managements                                                                                                    |
| Philade Color                                                                                                    |
| M materia and a                                                                                                    |
| P MORE LINE                                                                                                    |
| W Desire sunis.                                                                                                    |
| P the latest                                                                                                    |
| R har de                                                                                                    |
| The Manual                                                                                                    |

- Choose a Start and End Date This will set how long the message will display as a new message in the associates portal – the Default is 1 week.
- 5. Enter in a Subject
- 6. Enter in a Message
- 7. Check Spelling before sending the message
- 8. Click Send Message to send the message out

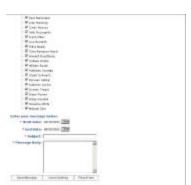

# How to View All Broadcast Messages

- 1. Click on **My Account**
- 2. Click on View All Broadcast Messages

To view messages that have already been read, click on the **View your archived messages** link.

| Weichert Lead Network            |                                                         |
|----------------------------------|---------------------------------------------------------|
| You a                            | re logged in as i Betty Hibke (1h345@ptcprolog.net)   8 |
| Lease My.Account                 |                                                         |
| me - View All Broadsast Messages |                                                         |
| View your archive                | d messages.                                             |
| ESSAGES FROM EXECUTIVE           | and an and a second                                     |
| Subject: Testing                 | I read                                                  |
| Received: 426/2005 12:00:00 AM   |                                                         |
| Read: Not Vit Food               |                                                         |
| Message:tecting2                 |                                                         |
| Subjecti schodiod                | Iread                                                   |
| Recitivest: 405/0005 12:00:00 AM |                                                         |
| Report: Not Yet Pland            |                                                         |
| Message: odlod/                  |                                                         |
| Subject: Isdiad                  | Iread                                                   |
| Received: 405/0005 12:00:00 AM   | F-100-0                                                 |
| Reads Not Vist Read              |                                                         |
| Message: 15015d7501              |                                                         |

Copyright @ 2005. Weichert Level Network, Inc. All Rights Reserved.

# How to View Broadcast History

The broadcast history page will give you an expandable list of each broadcast message that you sent. When the messages are "expanded," there will be 2 expandable links: *Message Details* and *Recipients. Message Details* provides information related to the message, such as subject, message text, etc. *Recipients* lists all of the intended recipients for the broadcast message, along with their message status (not read, or the date the message was read). If there are more than 50 recipients, the detail data for recipients will not be available; however, a summary will be displayed that shows the number of recipients who have read the broad cast and the number of recipients who have not.

- 1. Click on the **My Account**
- 2. Click on Broadcast History

|                 |             |                 | see also: veichert.com   veichert.com                                              |
|-----------------|-------------|-----------------|------------------------------------------------------------------------------------|
| Weiche          | ert Leo     | d Netw          | vork                                                                               |
|                 |             |                 | You are logged in as: Darlene Bendacian (DBandacian@veithertrealtors.net)   Logoot |
| Management      | Reports     | My Account      | My Documents                                                                       |
| Bonne > Breadca | ester (Mara | iger) - Broadca | st History                                                                         |
|                 |             |                 |                                                                                    |
| No broadcast m  | iessages i  | bent            |                                                                                    |
|                 |             |                 |                                                                                    |
|                 |             |                 |                                                                                    |
|                 |             |                 |                                                                                    |
|                 |             |                 |                                                                                    |
|                 |             |                 |                                                                                    |
|                 |             |                 |                                                                                    |
|                 |             |                 |                                                                                    |
|                 |             | -               | ght @ 2005. Weichert Lead Network, Inc. All Rights Reserved.                       |
|                 |             | copyre          | Technical Assistance                                                               |

#### How to Add a Lead Specialist

- 1. Log in to the portal
- 2. Click on Management
- 3. Click on Associate Administration
- 4. Click on the **Card File** in the profile column next to the associate you want to add to the Network.
- 5. In the top right hand corner, put a check mark next to Lead network.
- 6. Click Save
- 7. Click Close

| 1.00 |                                                                                                    |              |                                         |                                                                                             |                                                                                                  |                                                                                             |                       | -               | anti-un-1 verdietiere                                                                                                    |
|------|----------------------------------------------------------------------------------------------------|--------------|-----------------------------------------|---------------------------------------------------------------------------------------------|--------------------------------------------------------------------------------------------------|---------------------------------------------------------------------------------------------|-----------------------|-----------------|----------------------------------------------------------------------------------------------------|
| Wei  | chert Lead Netw                                                                                                    | ork          |                                         |                                                                                             |                                                                                                  |                                                                                             |                       |                 |                                                                                                    |
|      |                                                                                                    |              |                                         |                                                                                             | -                                                                                                | ÷                                                                                           | - 14                  |                 |                                                                                                    |
|      | and marks instanted                                                                                                    | In Door      |                                         |                                                                                             |                                                                                                  |                                                                                             |                       |                 |                                                                                                    |
|      | antige birdent site.                                                                                                    |              |                                         |                                                                                             |                                                                                                  |                                                                                             |                       |                 |                                                                                                    |
| _    | 1.08801                                                                                                    |              |                                         |                                                                                             |                                                                                                  |                                                                                             |                       |                 |                                                                                                    |
|      | Citics Press, Depress Statistics<br>Office Press, Office In Roma Pill,<br>Balance, 1920 Roma Pill,<br>Barris Pillen, 5021<br>Office Piller, 5021<br>Office Piller, 5021                                                                                                    | 10.3mm       |                                         |                                                                                             | ette                                                                                             | -                                                                                           | 64 York               | . 1             |                                                                                                    |
|      | andies of Arbon<br>Arbon                                                                                                    | Acada II     | 1                                       |                                                                                             | lanced lan                                                                                       | 212                                                                                         |                       | 122             | Last genetics                                                                                                    |
| 1    | M There have                                                                                                    | 1            | 13                                      | 10                                                                                          | 19                                                                                               | 11                                                                                          | 677                   | - 11            | HONOL COMPT                                                                                                    |
|      |                                                                                                    |              |                                         | 5                                                                                           | 14                                                                                               | 01                                                                                          | 18                    | 14              |                                                                                                    |
| 1    | Interference 10                                                                                                    | 1.4          |                                         | 1                                                                                           | 1                                                                                                | 1                                                                                           | 1                     | 1               | AllowTon                                                                                                    |
|      |                                                                                                    | 4            | 66                                      | 1                                                                                           | 1                                                                                                | 4                                                                                           | 3 10                  | 10              | ALCHTON<br>ALCHTON<br>TOURDUR<br>H'NOR                                                                                                    |
|      | Interior ID                                                                                                    | 444          | 666                                     |                                                                                             |                                                                                                  |                                                                                             |                       |                 | ALCATOR<br>TO-MO-OF                                                                                                    |
|      | ante-facer-10<br>Internationale - (1)                                                                                                    | 444          | 0000                                    |                                                                                             | 6                                                                                                |                                                                                             | 26                    | 20%             | PT00<br>AliCeTCa<br>Tronsport<br>PT000<br>- //Energy Ali<br>PT007<br>- //Energy Ali                                                                                                    |
|      | Indextop 10<br>Indexto Alexandro (1)<br>Indexto Alexandro (1)                                                                                                    | 4444         | 00000                                   | +                                                                                           | 8                                                                                                | -6                                                                                          |                       | 34<br>19        | 17545<br>- ALCATON<br>- TO-45040<br>- 13544000<br>- 13544000 A.V<br>17557                                                                                                    |
|      | Internet (1)<br>Internet (2)<br>Internet (2)<br>Internet (2)                                                                                                    | 44444        | 000000                                  | +                                                                                           | 4<br>9<br>1                                                                                      | *                                                                                           | 8 8 8                 | 344<br>14<br>14 | FT00<br>AlceTia<br>Tipeson<br>FT00<br>FT00<br>FT00<br>FT00<br>FT00<br>FT00<br>FT00<br>FT0                                                                                                    |
|      | addring 10<br>Maria Anna 10<br>Maria Anna 20<br>Maria Anna 20<br>Maria Anna 20<br>Maria Anna 20                                                                                                    | ******       | 0000000                                 | 1                                                                                           | 1 1                                                                                              | 8<br>16<br>10                                                                               | 2 2 2 2               |                 | PT00<br>- ALC+TC4<br>T0x80x00<br>PT00<br>PT00<br>PT00<br>- 000x0x0<br>PT00<br>- 000x0x0<br>PT00<br>- 000x0x0<br>PT00<br>- 000x0x0<br>PT00<br>- 000x0x0<br>PT00<br>PT00<br>PT00<br>PT00<br>PT00<br>PT00<br>PT                                                                                                    |
|      | Jaill-Ang-10<br>Holes Alexan (N<br>Holes Alexan (N<br>Jains Ang) (N<br>Jains Ang) (N<br>Holes Ang) (2)                                                                                                    | *******      | 00000000                                | 1<br>1<br>1<br>1                                                                            | 4<br>9<br>1<br>9                                                                                 | 0 0 0                                                                                       | 2 2 2 2 2             | 2 2 2 2 2       | HTM<br>Alcontos<br>Toxelenen<br>HTM<br>- HTM<br>- HTM<br>- HTM<br>- HTM<br>- HAT EXECUTE<br>HAT EXECUTE<br>HAT EXECUTE<br>HAT EXECUTE<br>- HAT EXECUTE<br>HAT EXECUTE<br>HAT EXECUTE                                                                                                    |
|      | Janik-Borg-10<br>Dente Alexen (B)<br>Dates Kontil (B)<br>Dates Kontil (B)<br>Dates Kontil (B)<br>Rocke Annuel (D)<br>Dates Results (B)                                                                                                    | ********     | 000000000                               | 1<br>1<br>1<br>1<br>1                                                                       | 4<br>9<br>1<br>9<br>1                                                                            | 0 0 0 0<br>0 0 0<br>0 0                                                                     | 223233                | 2 2 2 2 6 8     | HTML<br>ACCATES<br>TRANSPORT<br>HTML<br>HTML<br>HTML<br>HTML<br>HTML<br>HTML<br>HTML<br>HTM                                                                                                    |
|      | Jahlenerge (f)<br>Inderne Annerer (f)<br>Datene Anner (f)<br>Datene Anner (f)<br>Northe Anner (f)<br>Datene Anner (f)<br>Datene Anner (f)<br>Datene Anner (f)<br>Datene Anner (f)                                                                                                    | *********    | 0000000000                              | 1<br>1<br>1<br>1<br>1<br>1<br>1<br>1<br>1<br>1<br>1<br>1<br>1                               | 6<br>9<br>9<br>9<br>9<br>9                                                                       |                                                                                             | 33333333              | 3 2 2 2 2 2 2   | PTM<br>4004708<br>-Tpologic<br>PTM<br>2007<br>-Tbole<br>PTM<br>-Thom<br>PTM<br>-United<br>PTM<br>-United<br>PTM<br>-U |
|      | Internet (Annuel 19)<br>Deste Annuel 19)<br>Deste Annuel 19<br>Deste Annuel 19<br>Deste Annuel 19<br>Deste Annuel 19<br>Deste Annuel 19<br>Deste Annuel 19<br>Deste Annuel 19<br>Deste Annuel 19<br>Deste Annuel 19<br>Deste Annuel 19                                                                                                    | **********   | 00000000000                             | 1<br>1<br>1<br>1<br>1<br>1<br>1<br>1<br>1<br>1<br>1<br>1<br>1                               | 6<br>9<br>9<br>9<br>9<br>9<br>9<br>9                                                             |                                                                                             | 2 3 3 3 3 3 3 3       | 3 2 3 5 5 5 5 5 | HTML<br>- Accession<br>- Accession                                                                                                    |
|      | Interface (0)<br>Internet Alexand (0)<br>Internet Alexand (0)<br>Internet Alexand (0)<br>Internet Alexand (0)<br>Internet Alexand (0)<br>Internet Alexand (0)<br>Internet Alexand (0)<br>Internet Alexand (0)<br>Internet Alexand (0)                                                                                                    | ***********  | 000000000000                            | 1<br>1<br>1<br>1<br>1<br>1<br>1<br>1<br>1<br>1<br>1<br>1<br>1                               | 6<br>9<br>9<br>9<br>9<br>9<br>9<br>9                                                             | 0<br>0<br>0<br>0<br>0<br>0<br>0<br>0<br>0<br>0<br>0<br>0<br>0<br>0<br>0<br>0<br>0<br>0<br>0 | 3 2 3 3 3 3 3 3 3     |                 | HTML<br>ACCATES<br>TRANSPORT<br>HTML<br>HTML<br>HTML<br>HTML<br>HTML<br>HTML<br>HTML<br>HTM                                                                                                    |
|      | Interlange 10<br>International American<br>International American<br>Internat | ***********  | 00000000000000                          | 8<br>8<br>8<br>8<br>8<br>8<br>8<br>8<br>8<br>8<br>8<br>8<br>8<br>8<br>8<br>8<br>8<br>8<br>8 | 6<br>9<br>9<br>9<br>9<br>9<br>9<br>9<br>9<br>9<br>9<br>9<br>9<br>9<br>9                          |                                                                                             | 3 3 3 3 3 3 3 3 3     | ****            | Prov<br>Prove<br>Lacation<br>Linear<br>Hind<br>Hind<br>Hind<br>Hind<br>Hind<br>Hind<br>Hind<br>Hind                                                                                                    |
|      | Interface 10<br>Interface (Internet (Interface<br>Internet (Interface) (Interface<br>Interface) (Interface) (Interface<br>Interface) (Interface) (Interface<br>Interface) (Interface) (Interface)<br>Interface Interface) (Interface)<br>Interface Interface) (Interface)<br>Interface Interface) (Interface)<br>Interface Interface) (Interface)                                                                                                    | ************ | 000000000000000000000000000000000000000 | 8<br>8<br>8<br>8<br>8<br>8<br>9<br>8<br>9<br>8<br>9<br>8<br>9<br>8<br>9<br>9<br>9<br>9<br>9 | 8<br>9<br>8<br>9<br>8<br>9<br>8<br>8<br>8<br>8<br>8<br>8<br>8<br>8<br>8<br>8<br>8<br>8<br>8<br>8 |                                                                                             | 2 3 3 3 3 3 3 3 3 3 3 | *****           | Press<br>Asciellos<br>Asciellos<br>Protectos est<br>press<br>Protectos est<br>press                                                                                                    |

|                                                                | Cheef                                      |          |
|----------------------------------------------------------------|--------------------------------------------|----------|
| Associate Internation                                          | GAR ALLOWER AN THE DRIVEN                  |          |
| Final Name John<br>Last Name Backholmman<br>Imitar Backholmman | Land Network (P)<br>Hendel Network (P)     |          |
| Call Press 1001 400 Mills                                      | Free Associate Methodes                    |          |
| Outroas Phase (#10 #51212                                      | Languages                                  |          |
| Katanian:                                                      |                                            | Cantest  |
| P 16: (PT2) 084-0875                                           | Addressed and addressed                    |          |
| Associate Permission                                           | Alteriari<br>Assertat Say                  |          |
| Parameters                                                     | Article Junit                              |          |
| mystatio Dynard                                                | Anothen                                    |          |
| Aller Ling Then                                                | Ales Pertervice I                          |          |
| Last.                                                          | Specializes                                |          |
| 1997                                                           | Protection and                             | Carlant. |
|                                                                | Physical at Changes, Spinster, Margarette, |          |
|                                                                | Lacentering Speciality                     |          |
|                                                                | Pierreiterberten Special Intelligi         |          |
| rage Viscolium                                                 | Mechanico public here                      |          |
| Version Bart.                                                  |                                            |          |
| VILLER EVEL                                                    | <u>801</u>                                 |          |
| arrest Vacation Status                                         |                                            |          |
| No Kacalowi                                                    |                                            |          |
|                                                                |                                            |          |
|                                                                |                                            |          |
|                                                                |                                            |          |
|                                                                |                                            |          |

#### How to Remove a Lead Specialist

- 1. Log in to the portal
- 2. Click on Management
- 3. Click on Associate Administration
- 4. Click on the **Card File** in the profile column next to the associate you want to remove from the Network.
- 5. In the top right hand corner, uncheck the check mark next to Lead network.
- 6. Click Save
- 7. Click Close

| speed fairly by hind                                                                                                    | Miblor       | -             |                                                               |                                         |                                                                                             |                   |                |                                                                                                    |
|----------------------------------------------------------------------------------------------------|--------------|---------------|---------------------------------------------------------------|-----------------------------------------|---------------------------------------------------------------------------------------------|-------------------|----------------|----------------------------------------------------------------------------------------------------|
| - Annual and Antopology allow                                                                                                    |              |               |                                                               |                                         |                                                                                             |                   |                |                                                                                                    |
| CTER CREACE                                                                                                    |              |               |                                                               |                                         | 114111                                                                                      |                   |                | 12                                                                                                    |
| Colline Preserve State Colline<br>Matternes, 1120 Review 100<br>Bardianes, 1120 Review 100<br>Bardianes (1120 Review 100<br>Bardianes (1120 Review 100<br>Bardianes (1120 Review 100)                                                                                                    | 10.34444     |               |                                                               |                                         |                                                                                             |                   |                |                                                                                                    |
| therefore / Ariter                                                                                                    | Agente 11    | 1             |                                                               | lancials<br>land lan                    |                                                                                             |                   |                | ted geneticts (                                                                                                    |
|                                                                                                    |              |               |                                                               |                                         |                                                                                             |                   |                | Who Contage                                                                                                    |
| ()/ 1007.200                                                                                                    | 1            | 11            | 2                                                             | 2                                       | 1                                                                                           | 1                 | 4              | -10000110000                                                                                                    |
| 148-819-10                                                                                                    | 1            |               | 2                                                             | 2                                       | 1                                                                                           | 1                 | 1 = 1          | +0404111000<br>                                                                                                    |
| Interference (i)                                                                                                    |              | 000           |                                                               | 6                                       |                                                                                             | 25                | 20%            | 4000010000<br>- 4000700<br>- 27000<br>- 4000700<br>- 7000000<br>17000<br>- 7000000000                                                                                                    |
| 148-819-10                                                                                                    | 444          | 0000          |                                                               |                                         |                                                                                             |                   |                | +09801110804<br>-+                                                                                                    |
| Interleting 10<br>Manufacture (1)<br>Manufacture (2)                                                                                                    |              | 00000         | +                                                             | 4                                       | -6                                                                                          | - 15              | 244<br>74      | - 50000 1000<br>- 5000000<br>- 5000000<br>- 5000000<br>- 50000000000                                                                                                    |
| Jahley ID<br>Drawkers (h)<br>Date Bats (b)                                                                                                    |              | 000000        | +                                                             | 4<br>9<br>1                             | *                                                                                           | 5 5 5             | 36<br>15<br>15 | 400011000<br>-1010703<br>-1010704<br>-10108000<br>-101080000<br>-1010800000<br>-1010800000<br>-101080000<br>-10108000<br>-10108000<br>-10108000<br>-101080000<br>-1010800000000<br>-101080000000000                                                                                                    |
| Jahlebog 10<br>Densekkenne (h)<br>Dates Martin (h)<br>Sates Anali (h)<br>Sates Anali (h)                                                                                                    |              | 0000000       | 1                                                             | 1 1                                     | 8<br>16<br>10                                                                               | 1 2 3 3           |                | HONO LONG<br>- Entry N<br>1750<br>- Allocitie<br>- Toologie<br>1700<br>- Illinetto Al<br>1700<br>- Illinetto Al<br>1700<br>- Illin                                                                                                    |
| Janie Horge (10)<br>Status Alexanow (10)<br>Nature Alexanow (10)<br>Sature Alexanow (10)<br>Sature Alexanow (10)<br>Kostak Alexanow (10)                                                                                                    | *******      | 00000000      | 1<br>1<br>1<br>1                                              | 1 1 1                                   | 0 0 0                                                                                       |                   | 2 2 2 2 2      | HONO LINE<br>- LINE YOU<br>- LINE YOU<br>- LINE YOU<br>- TOHOLOU<br>- TOHOLO                                                                                                    |
| Indiana (Borger 10)<br>Indiana (Borger 10)<br>Indiana (Borger 10)<br>Indiana (Borger 10)<br>Indiana (Borger 10)<br>Indiana (Borger 10)<br>Indiana (Borger 10)<br>Indiana (Borger 10)                                                                                                    |              | 000000000     | 1<br>1<br>1<br>1<br>1                                         |                                         | 0 0 0 0<br>0 0 0<br>0 0                                                                     |                   | 222268         | 40001000<br>Barren<br>Alcologi<br>Toshogi<br>Chinkai<br>Billio<br>Barkai<br>Chir kamad<br>Billio<br>Chir kamad<br>Billio<br>Chir kamad |
| Jahlebogi ID<br>Internet Alexani (B)<br>Universi Alexani (B)<br>Universi Alexani (B)<br>Universi Alexani (B)<br>Universite Alexani (B)<br>Universite Alexani (B)<br>Universite Alexani (B)                                                                                                    | *********    | 0000000000    | 1<br>1<br>1<br>1<br>1<br>1<br>1<br>1<br>1<br>1<br>1<br>1<br>1 |                                         |                                                                                             | 33333333          | 2 2 2 2 2 8 2  | 400010000<br>- 1010703<br>4054754<br>7100900<br>1700900<br>1700900<br>1700900<br>17000<br>1010700<br>101070<br>101070<br>101070<br>101070<br>101070<br>101070<br>101000<br>101070<br>101070<br>10000<br>10000<br>10000<br>10000<br>10000<br>10000<br>10000<br>10000<br>1000000                                                                                                    |
| Indiantes (dereno - 1)<br>Indiante diarreso - 1)<br>Indiante (data - 1)<br>Indiante (agada - 1)<br>Indiante (agada - 1)<br>Indiante (agada - 1)<br>Indiante (agada - 1)<br>Indiante (agada - 1)<br>Indiante (agada - 1)<br>Indiante (agada - 1)                                                     |              | 00000000000   | 1<br>1<br>1<br>1<br>1<br>1<br>1<br>1<br>1<br>1<br>1<br>1      |                                         |                                                                                             | 2 3 3 3 3 3 3 3   |                | ICONTINUES OF THE ICONTINUES OF THE ICONTINUES O                                                                                                    |
| India-Booge 10<br>Indianto discression -(1)<br>Entennes -Banto -(10)<br>Indianto Angello -<br>Indianto Angello - (1)<br>Entennes Angello - (1)<br>Entennes Angello - (1)<br>Entennes Angello - (1)<br>Entennes Angello - (1)<br>Entennes Angello - (1)                                              | ***********  | 000000000000  | *<br>*<br>*<br>*<br>*<br>*<br>*<br>*                          | 4 1 1 1 1 1 1 1 1 1 1 1 1 1 1 1 1 1 1 1 | 0<br>0<br>0<br>0<br>0<br>0<br>0<br>0<br>0<br>0<br>0<br>0<br>0<br>0<br>0<br>0<br>0<br>0<br>0 | 3 2 3 3 3 3 3 3 3 |                | ICONTINUES INTO THE INTERNATION OF INTO THE INTERNATION OF INTO THE INTERNATION OF INTERNATION OF INTERNATION O                                                                                                    |
| anthe-Region (1)<br>Internet Alexanse (1)<br>Internet Alexanse (1)<br>Internet Alexanse (1)<br>Internet Alexanse (1)<br>Internet Alexanse (1)<br>Internet Alexanse (1)<br>Internet Alexanse (1)<br>Internet Alexanse (1)<br>Internet Alexanse (1)<br>Internet Alexanse (1)<br>Internet Alexanse (1) | ************ | 0000000000000 | 1<br>1<br>1<br>1<br>1<br>1<br>1<br>1<br>1<br>1<br>1<br>1<br>1 | 4 + + + + + + + + + + + + + + + + + + + |                                                                                             | 33333333333333    | ****           | ADDA LANCAL                                                                                                    |

| Providence and<br>Section Contract Section Contract Section                                                               | 200                                                                                                    | (2004)                                                                                                    |
|----------------------------------------------------------------------------------------------------|----------------------------------------------------------------------------------------------------|----------------------------------------------------------------------------------------------------|
| Last Habels: Free Harden generation of the second distance of the second distance of the se                                                                 | Associate Internation                                                                                                    | Call Associate Carolinett                                                                                                    |
| Contrast Process [2014] 000400<br>Outreast Process [2014] 000400<br>Process Process [2014] 000400<br>Process Process [2014] 00040<br>Process Process [2014] 00040<br>Process Process Process [2014] 00040<br>Process Process P | CostNatic Settoisten                                                                                                    |                                                                                                    |
| Outrient Press     Outrient Press     Outrient     Outrient     O                                                                      | and all the local data and the local data and the local data an                                                                                                    | Fritt Record of Witholes                                                                                                    |
| Particular Annual Annual Annua                                                                 | Outcome Phone (412) 4551222                                                                                                    |                                                                                                    |
|                                                                                                    | Accorded Personnes<br>modelse<br>Personnes<br>Compt<br>Compt<br>Comp | Alteración de la construcción de la construcción de |
|                                                                                                    | Vision Real Real                                                                                                    | -                                                                                                    |

## How to Edit an Associates Cell Phone and Email Address

- 1. Log in to the portal
- 2. Click on Management
- 3. Click on Associate Administration
- 4. Click on the **Card File** in the profile column next to the associate you want to edit.
- 5. In the top left hand corner, update the info you need to (Email, cell...)
- 6. Click Save
- 7. Click Close

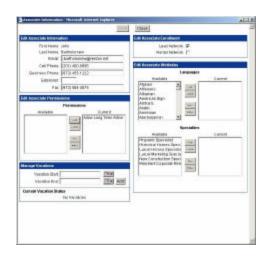

## How to Edit Associates Languages and Specialties

- 1. Log in to the portal
- 2. Click on Management
- 3. Click on Associate Administration
- 4. Click on the **Card File** in the profile column next to the associate you want to add to the Network. When the box appears

For languages:

- Select the languages from the Edit Associate Attributes box on the Left and using the "→" button; add it to the box on the Right hand side. (- ->> Will add whole list --> will add only select items)
- Removing use < <- to remove all and use < - to remove only selected.

For Specialties:

- Select the Specialties from the Edit Associate Attributes box on the Left and using the "→" button; add it to the box on the Right hand side. (- ->> Will add whole list --> will add only select items)
- Removing use < <- to remove all and use < - to remove only selected.
- 5. Click Save
- 6. Click Close

Holding down your Control key on your keyboard (CRTL) and clicking on multiple selections enables you to add the selected items all at once.

## How to Get an Overview of the Leads for your office

- 1. Log in to the portal
- 2. Click on Management
- 3. Click on Associate Administration
  - The Total column gives you the total number of leads that the agent has received.
  - The Closed column indicates the number of leads that have closed, out of the total number given.
  - The Contract column indicates the number of leads that are under Contract.
  - The Converted column is a percentage of Closed to Total number of leads.
  - The Contact Percentage number represents the amount of time we get a hold of the associate. Example: Someone with a rating of 70% means, we get a hold of them and do a warm transfer of a lead, and 30% of the time they don't answer the phone or it goes into voicemail, etc....

|                                                            | 100                                             | 10.00                |                 |         |                          |               |             |                                                     |                  | Let out   reclieds                                               |
|------------------------------------------------------------|-------------------------------------------------|----------------------|-----------------|---------|--------------------------|---------------|-------------|-----------------------------------------------------|------------------|------------------------------------------------------------------|
| Neich                                                      | ert Lea                                         | d Netwo              | ork             |         |                          |               |             |                                                     |                  |                                                                  |
|                                                            |                                                 |                      |                 | -1244.9 | · · · · 3                | arkensi 15    | an-haste    | e (204er)                                           |                  | internet alternation (                                           |
| Inspects                                                   | The state                                       | My Accord            | He Decom        | -       |                          |               |             |                                                     |                  |                                                                  |
| er - Asses                                                 | iale Administ                                   | Anadion:             |                 |         |                          |               |             |                                                     |                  |                                                                  |
| LECTED OF                                                  | ance .                                          |                      |                 |         |                          |               |             |                                                     |                  | 808.                                                             |
|                                                            | Albert Inc                                      |                      | e<br>ar Lohnere |         | *                        | (Huy          | ******      | iQ: 2+4+                                            | n tantar         | in                                                               |
| pered .                                                    |                                                 |                      |                 |         |                          |               |             |                                                     |                  |                                                                  |
| niu Spanialine 🦨 Action Apr<br>annat Spanialine 🦨 Tatal Co |                                                 | porte 12<br>andre 64 |                 |         | Specialities<br>medities |               |             | Parad Lead Specialisty: 1<br>Body Contract Leader 1 |                  |                                                                  |
| 11                                                         |                                                 | Active Leads         | 10              | 2       | 3                        | £             | 1           | 1                                                   | 4                | BROOK BROOK                                                      |
|                                                            | Laster #Doug                                    |                      | - Gr            | ē       |                          | U .           | U.          | 175                                                 | 15               | CONTON<br>CONTINUE                                               |
| -                                                          | Indrawine Albert                                |                      | - SK            | 5       | -                        | 0             | 0           | 15                                                  | 26%              | - CEDIAR ENIOLIS                                                 |
| -                                                          | Lakyhmi in ge                                   |                      | 10              | 5       | -                        | 0             | 0           | 15                                                  | n                | DINGT<br>DINVELS                                                 |
| -                                                          | Janune Anan                                     |                      | 100             | in the  | 1                        | 0             | 0           | 15                                                  | 10               | 87894                                                            |
| -                                                          | Robelle Adv                                     |                      | ar              | 10      |                          | 0             | 0           | 10                                                  | 75               | EAST INVOYER<br>87934                                            |
|                                                            | Datiena Barri                                   |                      | 1               | e       |                          | 0             | 0           | 25.                                                 | 15.              | - LARE HIAN ATHA                                                 |
|                                                            | Linde Boene                                     | -03.                 | ar              | 0       |                          | 0             | 0           | 15                                                  | 15.              | LICERAMATE A                                                     |
|                                                            | Trele Boene - (3)                               |                      |                 |         |                          |               |             |                                                     |                  | - HOMEL TLANS                                                    |
|                                                            | Adv-Datibak                                     |                      | 48              | 6       | 13                       | 0             | 0           | 75                                                  | 14196            |                                                                  |
|                                                            | Selector Series                                 |                      | 1               | 60      | 10<br>8                  | 0             | 0<br>0      | 25                                                  | 496.             | - HOUSE RADIE<br>UNKD<br>- MOUNT TABOR                           |
|                                                            |                                                 | ndar (0)             | 88              | 222     |                          |               |             |                                                     | 144              | 01065<br>- MD BHT TABDE<br>01078                                 |
|                                                            | Railia's Berli                                  | 00<br>00             | 2223            | 0000    |                          | 0             | -0          | 2%                                                  | PL               | 81983<br>- Modet TABDE<br>91979<br>- Tabon<br>81979<br>- Tabon   |
|                                                            | Ballaca Berli<br>Jose Okotta-                   | 00<br>00<br>00       | 4444            | 000000  | 8                        | 0<br>8        | а<br>ц      | 1%<br>1%                                            | 1%.<br>11%       | 21162<br>- MOURT TARDE<br>20079<br>- TUBOR                       |
|                                                            | Radiana Bardi<br>Asia (Bardia)<br>Asia (Bardia) | 00<br>00<br>-101     | 6 6 6 6 6 6 6   | 0000000 | 8<br>8<br>13             | 0<br>10<br>10 | a<br>u<br>a | n<br>n                                              | 1%<br>11%<br>24% | 87655<br>- MOURT TANDE<br>87078<br>- TabOS<br>87078<br>- HEEPANY |

#### How to View the Office Coverage

Each office is set to cover specific cities/towns. To see the list follow the instructions below:

- 1. Log in to the portal
- 2. Click on Management
- 3. Click on Associate Administration

You can see the list in the right hand column. Please speak with your RSM to make changes.

| Constraint         Constraint         Constra                                                                                                    |                                                                                                    |            |               |                                                                   | 2040                                    | -                                                                                           | 9150                  | 0.00          | 101122-000                                                                                                    |
|----------------------------------------------------------------------------------------------------|----------------------------------------------------------------------------------------------------|------------|---------------|-------------------------------------------------------------------|-----------------------------------------|---------------------------------------------------------------------------------------------|-----------------------|---------------|----------------------------------------------------------------------------------------------------|
| Antropy of the state of the state o             |                                                                                                    |            | -             | -                                                                 |                                         |                                                                                             |                       | -             |                                                                                                    |
| Constraint         Constraint         Constra                                                                                                    |                                                                                                    |            |               |                                                                   |                                         |                                                                                             |                       |               |                                                                                                    |
|                                                                                                    | And the Advision silon.                                                                                                    |            |               |                                                                   |                                         |                                                                                             |                       |               |                                                                                                    |
| Material Control for an Allow of the control for an Allow of the control for an Allow of th | 10000                                                                                                    | 1945       |               |                                                                   |                                         |                                                                                             |                       |               |                                                                                                    |
| Network         Weight and the second second se          | Burda Plana, KUGT                                                                                                    |            | -41           |                                                                   |                                         |                                                                                             |                       |               |                                                                                                    |
| Interpret Name         Control         1         2         0         0         4         4         4         4         4         4         4         4         4         4         4         4         4         4         4         4         4         4         4         4         4         4         4         4         4         4         4         4         4         4         4         4         4         4         4         4         4         4         4         4         4         4         4         4         4         4         4         4         4         4         4         4         4         4         4         4         4         4         4         4         4         4         4         4         4         4         4         4         4         4         4         4         4         4         4         4         4         4         4         4         4         4         4         4         4         4         4         4         4         4         4         4         4         4         4         4         4         4         4         4                                                                                                    | action of Action of Action                                                                                                    |            | t.            | •••                                                               | land land                               | 212                                                                                         |                       |               |                                                                                                    |
| Macro Ramon (R)         W         R         R         C         M         M         Topological (R)           Macro Ramon (R)         W         K         R         C         K         K         M         M <th></th> <th>1</th> <th></th> <th>1</th> <th>12</th> <th>4</th> <th>1</th> <th>4</th> <th>- BOURTUR<br/>PTERS</th>                                                                                                    |                                                                                                    | 1          |               | 1                                                                 | 12                                      | 4                                                                                           | 1                     | 4             | - BOURTUR<br>PTERS                                                                                                    |
| Interview         Off         Off         P         P         <                                                                                                    |                                                                                                    | - 3        | 10            |                                                                   |                                         |                                                                                             |                       |               | T29-5/0-08                                                                                                    |
| International III         VI         E         I         I         O         O         O         O         O         O         Additional IIII           Standardsond IIII         VI         E         S         S         C         C         O         O <td< td=""><td></td><td></td><td></td><td></td><td></td><td></td><td></td><td></td><td></td></td<>                                                                                                    |                                                                                                    |            |               |                                                                   |                                         |                                                                                             |                       |               |                                                                                                    |
| Biologic H         V         V         I         I                                                                                                    |                                                                                                    | 1.20       | 100           |                                                                   |                                         | -                                                                                           |                       | -             | - 180-million 6.5                                                                                                    |
| Norther Ansator - 0         V         R         R         P         P<         P         P         P                                                                                                    | National March - 22                                                                                                    | 3          | 50            |                                                                   |                                         |                                                                                             | 175                   |               | - 18840-0141-6.1<br>(1997)                                                                                                    |
| Intercentaria         III         VI         III         III         IIII         IIIIIIIIIIIIIIIIIIIIIIIIIIIIIIIIIIII                                                                                                    | Salaran Alarta (11)<br>Salaran Angeli (11)                                                                                                    | 444        | 999           |                                                                   | 1                                       | . 9                                                                                         | 15                    | 54.           | - 735-00101-0.7<br>97507<br>- 0600-0-02<br>97504                                                                                                    |
| Non-Section         Control         Control         Contrel         Control         Control                                                                                                    | frances allarts (2)<br>palates koppile (3)<br>terror koppile (3)                                                                                                    | 444        | 0000          | 1                                                                 | 1                                       |                                                                                             |                       | 10.           | - 19540-1914)<br>97507<br>- Idenckul<br>97504<br>- Jiel Kansule<br>19766                                                                                                    |
| Mitchessend         V         S         S         N         S         N         S         N         S         N         S         N         S         N         S         N         S         N         S         S <th< td=""><td>Internet Allantis (19)<br/>Salarias Anaelii (19)<br/>Salarias Anaelii (19)<br/>Asaladi Anaelii (19)</td><td>4444</td><td>00000</td><td>8</td><td>1</td><td>0.0</td><td>***</td><td>1 2 2</td><td>- 19540-1014-0<br/>19507<br/>- Johnshall<br/>- Jahr Rassill<br/>19706<br/>- Gally-Canton<br/>19706</td></th<>                                                                                                    | Internet Allantis (19)<br>Salarias Anaelii (19)<br>Salarias Anaelii (19)<br>Asaladi Anaelii (19)                                                                                                    | 4444       | 00000         | 8                                                                 | 1                                       | 0.0                                                                                         | ***                   | 1 2 2         | - 19540-1014-0<br>19507<br>- Johnshall<br>- Jahr Rassill<br>19706<br>- Gally-Canton<br>19706                                                                                                    |
| Teleschold ()         Q/         Z         T         S         PD         Monitories           Manual ()         Q/         Q/         S         S         S         PD         Monitories           Manual ()         Q/         Q/         S         S         S         S         T           Manual ()         Q/         Q/         S         S         S         S         T           Manual ()         Q/         Q/         S         S         S         S         T           Manual ()         Q/         Q/         S         S         S         S         T         T         S         S         T         T         S         S         T         T         S         S         T         T         S         S         T         T         S         S         T         T         S         S         T         T         S         S         T         T         S         S         T         T         T         S         S         T         T         S         S         T         T         T         S         S         T         T         S         S         S         T<                                                                                                    | Datens Harts (2)<br>Jahren Krante (3)<br>Factor Krante (3)<br>Factor Krante (3)<br>Factor Krante (3)                                                                                                    | 44444      | 0000000       | 1 1                                                               | 1                                       | 0 0 0                                                                                       | 55555                 |               | - 19540-014 4.0<br>81507<br>- Identical<br>01504<br>- Identical<br>01504<br>- Identical<br>19506<br>- Identical<br>19506<br>- Identi                                                                                                    |
| Tanalarian III A Constantia I I I I I I I I I I I I I I I I I I I                                                                                                    | Nature Bats (2)<br>Jahrs Anni (2)<br>Istorickenske (2)<br>Kolske Annia (2)<br>Palite Batelije (2)<br>John Revie (2)                                                                                                    | 444444     | 00000000      | 1<br>1<br>1<br>1<br>1<br>1<br>1<br>1                              | 1 1                                     | 0 0 0 0                                                                                     | 2333333               | 3 2 2 2 2     | - ITERATORIA<br>19767<br>- Identical<br>19764<br>- Dell' Roman<br>19766<br>- Participant's<br>19767<br>- Roman's A                                                                                                    |
|                                                                                                    | Enderer (Bart- 19)<br>Salate Annal (B)<br>Salate Annal (B)<br>Poster Annal (B)<br>Poster Installate (B)<br>Salat Annal (B)<br>Salat Annal (B)<br>Salat Annal (B)                                                                                                    | *******    | 000000000     | 1<br>1<br>1<br>1<br>1<br>1<br>1                                   | 1 1                                     | 0 0 0 0 0 0 0 0 0 0 0 0 0 0 0 0 0 0 0 0                                                     | 23333333              | 2 2 2 2 2 2   | - ITERATORIA<br>19767<br>- Identical<br>19764<br>- Dell' Roman<br>19766<br>- Participant's<br>19767<br>- Roman's A                                                                                                    |
|                                                                                                    | Makers Harts III<br>Johns Kopel III<br>Kohns Kopela III<br>Kohns Kopela III<br>Kohns Kopela III<br>Kohns Kohns III<br>Kohns Kohns III<br>Kohns Kohn III                                                                                                    | *********  | 000000000     | 1<br>1<br>1<br>1<br>1<br>1<br>1<br>1<br>1                         | 1 1 1 1 1 1 1 1 1 1 1 1 1 1 1 1 1 1 1 1 | 0 0 0 0 0 0 0 0 0 0 0 0 0 0 0 0 0 0 0 0                                                     | 3 2 3 3 3 3 3 3 3     | 3 2 3 3 3 3 2 | - UDARCES AL<br>PTO<br>PTO<br>PTO<br>PTO<br>PTO<br>PTO<br>PTO<br>PTO                                                                                                    |
|                                                                                                    | Policies Marci III<br>Labora Argania III<br>Instrum Argania III<br>Policies Instrumento<br>Policies Instrumento<br>Unite Instrumento<br>District Arganica III<br>Instrumento<br>Policies Instrumento<br>District Arganica III<br>Instrumento<br>Instrumento<br>III                                                                                                    | *********  | 00000000000   | 1<br>1<br>1<br>1<br>1<br>1<br>1<br>1<br>1                         |                                         | 0 0 0 0 0 0 0 0 0 0 0 0 0 0 0 0 0 0 0 0                                                     | 33233333333           |               | - 100-00100 - 0100<br>0100<br>- 0100 - 0100<br>- 0100 - 0000<br>- 0100 - 0000<br>- 0100 - 0000<br>- 0100 - 0000<br>- 0100 - 0000<br>- 01000 - 0000<br>- 01000<br>- 01000<br>- 01000                                                                                                    |
|                                                                                                    | Marces sharts (m)<br>photoscol (m)<br>baces Aranke (m)<br>Kolodo Annais (m)<br>Deles Annais (m)<br>Deles A | ********** | 0000000000000 | 8<br>8<br>9<br>11<br>11<br>11<br>11<br>11<br>11<br>11<br>11<br>11 | 1 1 1 1 1 1 1 1 1 1 1 1 1 1 1 1 1 1 1 1 | 0<br>0<br>0<br>0<br>0<br>0<br>0<br>0<br>0<br>0<br>0<br>0<br>0<br>0<br>0<br>0<br>0<br>0<br>0 | 2 3 3 3 3 3 3 3 3 3 3 |               | - 19944-000 - 19927<br>97327<br>- 19927 - 19927<br>- 1997 - 1992<br>- 1997 - 1992<br>- 1992 - 1992<br>- 1992<br>- 1992<br>- 1992<br>- 1992<br>- 1992<br>- 1992<br>- 1995<br>- 1995<br>- 1995<br>- 1995<br>- 1995<br>- 1995<br>- 1995<br>- 1995<br>- 1995<br>- 1995<br>- 1995<br>- 1995<br>- 1995<br>- 1995<br>- 1995<br>- 1995<br>- 1995<br>- 1995<br>- 1995<br>- 1995<br>- 1995<br>- 1995<br>- 1995<br>- 1995<br>- 1995<br>- 1995<br>- 1997<br>- 1997<br>- |

#### Weichert Lead Network

#### How to View Leads for an Associate

- 1. Log in to the portal
- 2. Click on Management
- 3. Click on Associate Administration
- 4. Click on the Associates Name.
- 5. You can click through each tab to get the status of each set of leads (New, Active, Long Term Active, Inactive, Closed, Contract, Delinquent).

|                                                                                                    | endti C Beltigenettander |
|----------------------------------------------------------------------------------------------------|--------------------------|
| Modificade : Newsade : Anthropologies<br>Bacheroster : Madefisiel : Bacheroster :<br>News Acte : Lang Terriviche : Pacheroster : Denka /<br>Anthropologies : Bacheroster : Denka /<br>ant Same Reserve | endti C Beltigenettander |
| art have hearth Date hearth                                                                                                    | art .                    |
|                                                                                                    |                          |
| Run Liver Die 1º                                                                                                    |                          |
|                                                                                                    | 10 A 10                  |
| Nove Leads (0)                                                                                                    |                          |
| There are no loads to alone.                                                                                                    |                          |
| Please Note                                                                                                    | W WARD AND COMM          |

To find out more information on each of the specific leads click on the customer's name. The following tabs are available to click on: Lead Info, Interests, Customer Info, Lead Status, and Notes.

Please see below for each tab function.

#### Info Tab

The Info Tab gives you basic information about the lead and what properties and/or areas they may be interested in.

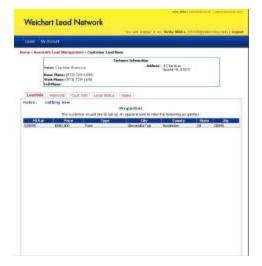

#### Interests Tab

The Interests Tab tells you specifically which areas or properties the customer would like an appointment for. Anything in which a check mark appears is what has been targeted for an appointment. If the Customer has signed up for a "My Weichert" account any listings he/she clicks on will be gathered in here for the associates information.

|                                                                         | The environment of the links (ADD Statements with                                                                                                    |
|-------------------------------------------------------------------------|----------------------------------------------------------------------------------------------------|
| Louis Bij Scientes                                                      |                                                                                                    |
| or - Receipto Loui Nongrowed - Cade                                     | uman Louid Base                                                                                                    |
|                                                                         | Contraster Information                                                                                                    |
| Name is the forth the implicit.                                         | Different II Chandron<br>IQueta BJ, 07971                                                                                                    |
| Name Planas (211) 121-3438<br>Werk Planas (211) 123-3438<br>Fall Planas |                                                                                                    |
| Lang Mith. Britestenite Cald Mith. 1                                    | and Date: 1984a                                                                                                    |
| eaditiotes : eathing next                                               |                                                                                                    |
|                                                                         | Potential Liction(x)                                                                                                    |
| The custometric bas and                                                 | and interestion the particularly processing the stationing proposition.                                                                                                    |
| Property la                                                             |                                                                                                    |
| ##dress #1 Schemise                                                     |                                                                                                    |
| Address 2 r                                                             | and the second second se |
| CRV1 Soft                                                               | Mide 1 M                                                                                                    |
| Derederining :                                                          | Feedbarran                                                                                                    |
| Tops of Basis ; and                                                     |                                                                                                    |
| humber of bedrooms (                                                    |                                                                                                    |
| Humber of Bathrooms (                                                   |                                                                                                    |
|                                                                         | Presention                                                                                                    |
| Twant                                                                   | in an mail belows interest in the following properties                                                                                                    |
| Appl. Net 146.5 al Price                                                | Type Day Davidy Made 2                                                                                                    |
|                                                                         | Farm Advanced on Handwalan MJ 1980-9                                                                                                    |
| 🖌 20044 - 400,000                                                       | Telle Jakubara Lier Phatember & deve                                                                                                    |
| √ xxx++ 4xx,xxx                                                         | Ten Jacobire Lie Planeten ki jaco                                                                                                    |
| •                                                                       | Anna Preferences                                                                                                    |
| The                                                                     | Arma Professances<br>rationarii Mandad (r Ba Galera y anno)                                                                                                    |
| •                                                                       | Anna Preferences                                                                                                    |

#### Customer Info Tab

The Customer Info Tab has the information on the customer that was gathered by Weichert Lead Network and is passed to the associate for their information.

I.E. Name, Numbers, Address, Email

- You can update any information that has not been collected by Weichert Lead Network.
- 2. Click Save.

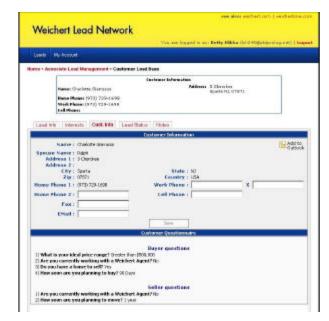

Weichert Lead network asks some general information questions. These questions and answers can be found at the bottom of the customer information page, see above example.

#### Lead Status Tab

This section will show you the history of the lead from beginning to end, every status that this customer is changed to will be logged in this area.

|                                                                                                    |                                                        | and also ve                                                                                                    | ichert com   neicherts                                                                                                    |
|----------------------------------------------------------------------------------------------------|--------------------------------------------------------|----------------------------------------------------------------------------------------------------|----------------------------------------------------------------------------------------------------|
| Waid                                                                                                    | hert Lead Netw                                         | vork                                                                                                    |                                                                                                    |
| THEICI                                                                                                    | lien Leud I verv                                       | NOIK                                                                                                    |                                                                                                    |
|                                                                                                    |                                                        | You are logged in an Betty Bibka (bh                                                                                                    | 345(potdprolog.net)                                                                                                    |
| Leads 1                                                                                                    | Ny Accourt                                             |                                                                                                    |                                                                                                    |
| ne > Asso                                                                                                    | ciste Lead Management > C                              | ustomer Lead Base                                                                                                    |                                                                                                    |
|                                                                                                    |                                                        | Customer Information                                                                                                    |                                                                                                    |
|                                                                                                    | Names Charlotte Giarrasso                              | Address: 3 Charakaa                                                                                                    |                                                                                                    |
|                                                                                                    | a al and and and and and                               | Sparta NJ, 07671                                                                                                    |                                                                                                    |
|                                                                                                    | Home Phone: (973) 729-169<br>Work Phone: (973) 729-169 |                                                                                                    |                                                                                                    |
|                                                                                                    | Cell Phones                                            | t/.                                                                                                    |                                                                                                    |
|                                                                                                    |                                                        |                                                                                                    |                                                                                                    |
|                                                                                                    |                                                        |                                                                                                    |                                                                                                    |
| Lead Into                                                                                                    | Interests Cust Info                                    | Lead Status Notes                                                                                                    |                                                                                                    |
| Lead Int                                                                                                    | Interests Cust Info                                    | Lead Status Notes                                                                                                    |                                                                                                    |
| Lead Int                                                                                                    | Status                                                 |                                                                                                    | Updated Time                                                                                                    |
| Load Info                                                                                                    |                                                        | Lead Status History                                                                                                    | Updated Time<br>1/2/2005 10:19 AM                                                                                                    |
|                                                                                                    | Status                                                 | Lead Status History<br>Comments                                                                                                    |                                                                                                    |
| white meet                                                                                                    | Status                                                 | Lead Status History<br>Comments<br>rothing new                                                                                                    | 1/2/2005 10:19 AM                                                                                                    |
| iet to meet                                                                                                    | Status                                                 | Lead Status History<br>Comments<br>nothing new<br>nothing new                                                                                                    | 1/2/2005 10:19 AM<br>12/27/2004 10:51 PM                                                                                                    |
| let to meet<br>let to meet                                                                                           | Status                                                 | Lead Status History<br>Comments<br>nothing new<br>nothing new<br>no change                                                                                                    | L/2/2005 10:19 AM<br>L2/27/2004 10:51 PM<br>L2/19/2004 7:51 PM                                                                                                    |
| let to meet<br>let to meet<br>let to meet<br>let to meet                                                             | Status                                                 | Lead Status History<br>Comments<br>nothing new<br>no change<br>no change                                                                                                    | 1/2/2005 10:19 AM<br>12/27/2004 10:51 PM<br>12/19/2004 7:51 PM<br>12/19/2004 10:14 PM                                                                                                    |
| Net to meet<br>Net to meet<br>Net to meet<br>Net to meet<br>Net to meet<br>Net to meet                               | Status                                                 | Lead Status History<br>Comments<br>nothing new<br>no change<br>no change<br>no change                                                                                                    | 1/2/2005 10:19 AM<br>12/27/2004 10:51 PM<br>12/19/2004 7:51 PM<br>12/12/2004 10:14 PM<br>12/6/2004 10:14 PM                                                                                               |
| let to meet<br>let to meet<br>let to meet<br>let to meet<br>let to meet                                              | Status                                                 | Lead Status History<br>Comments<br>nothing new<br>no change<br>no change<br>no change<br>no change<br>no change                                                                                                    | 1/2/2005 10:19 AM<br>12/27/2004 10:51 PM<br>12/19/2004 7:51 PM<br>12/19/2004 7:51 PM<br>12/6/2004 10:14 PM<br>12/6/2004 12:10 PM<br>11/29/2004 1:52 PM                                                    |
| Net to meet<br>let to meet<br>let to meet<br>let to meet<br>let to meet<br>let to meet<br>let to meet<br>let to meet | Stabui                                                 | Lead Status History Comments nothing new no charge no charge no charge no charge sending kitrajs                                                                                                    | 1/2/2005 10:19 AM<br>12/27/2004 10:51 PM<br>12/19/2004 7:51 PM<br>12/12/2004 10:14 PM<br>12/6/2004 12:10 PM<br>11/29/2004 1:52 PM<br>11/21/2004 6:52 PM                                                   |
| Net to meet<br>Net to meet<br>Net to meet<br>Net to meet<br>Net to meet<br>Net to meet<br>Net to meet                | Status                                                 | Lead Status History Comments nothing new no change no change no change sending kitings sending kitings                                                                                                    | L(2)2005 10:10 AM<br>12)27/2004 10:51 PM<br>12)19/2004 20:51 PM<br>12)12/2004 20:51 PM<br>12)6/2004 12:10 PM<br>11/29/2004 15:52 PM<br>11)/29/2004 05:52 PM<br>11)15/2004 05:52 PM                        |
| et to meet<br>et to meet<br>et to meet<br>et to meet<br>et to meet<br>et to meet<br>et to meet<br>et to meet         | Status                                                 | Lead Status History Comments Instring new Instring new Instring new Instrings Instrings Instrings Instrings Instrings Instring Istings Instring Istings Instring Istings Instring Istings Instring Istings Instring Istings Instring Istings Instring Isting Isting I | L/2/2005 10:10 AM<br>L2/27/2004 10:51 PM<br>L2/19/2004 70:51 PM<br>L2/19/2004 70:51 PM<br>L2/26/2004 10:14 PM<br>L1/26/2004 10:52 PM<br>L1/21/2004 60:52 PM<br>L1/21/2004 60:52 PM<br>L1/27/2004 60:43 PM |

## Notes Tab

This is an area that you can leave a note for the agent

To add:

- 1. Add Notes in the box
- 2. Click the **Add** Button

Click on the link **Lead Notes**: to see only those notes put in by you, your Associate, and RVP.

Click on the link **All Notes** to see all notes put in you, your Associate, and RVP as well as the contact center.

|                                      |                                                                   | 100 C 100 C 100 C 100 C 100 C 100 C 100 C 100 C 100 C 100 C 100 C 100 C 100 C 100 C 100 C 100 C 100 C 100 C 100 | out and incomed in any state | willbka (bh345@ptdproing.net)   La            |
|--------------------------------------|-------------------------------------------------------------------|----------------------------------------------------------------------------------------------------|------------------------------|-----------------------------------------------|
|                                      |                                                                   |                                                                                                    | on sea soldan at set wat     | A server ( successful tradition of the second |
| Leads                                | Ny Account                                                        |                                                                                                    |                              |                                               |
| ame > Asia                           | octate: Load Management > 4                                       | Customer Load Base                                                                                              |                              |                                               |
|                                      |                                                                   | Custome                                                                                                    | r Information                |                                               |
|                                      | Name: Charlotte Glamago                                           |                                                                                                    | Addresse 3 Gha               | POR A                                         |
|                                      | Home Phone: (973) 729-16                                          |                                                                                                    |                              | 2022300000                                    |
|                                      | Work Phone: (972) 729-161<br>Cell Phone:                          | 94                                                                                                    |                              |                                               |
|                                      |                                                                   |                                                                                                    |                              |                                               |
|                                      |                                                                   |                                                                                                    |                              |                                               |
| Lead Inf                             | o Intereste Cust Info                                             | Lead Status Not                                                                                                 | es                           |                                               |
|                                      |                                                                   | Lead Status Not                                                                                                 | es                           |                                               |
|                                      |                                                                   | Lead Status Not                                                                                                 | es                           |                                               |
| Lead Notes<br>Add Note:              | ijaŭ hácilais                                                     |                                                                                                    |                              |                                               |
| Lead Notes<br>Add Notes<br>Note      | ijili Notes<br>Typei Customer complain                            |                                                                                                    | es Ad                        | đ                                             |
| Lead Notes<br>Add Notes<br>Note      | ijaŭ hácilais                                                     |                                                                                                    |                              | a                                             |
| Lead Notes<br>Add Note<br>Note       | ijili Notes<br>Typei Customer complain                            |                                                                                                    |                              | đ                                             |
| Lead Notes<br>Add Note<br>Note       | ijili Notes<br>Typei Customer complain                            |                                                                                                    |                              | đ                                             |
| Lead Notes<br>Add Note<br>Note       | ijili Notes<br>Typei Customer complain                            |                                                                                                    |                              | đ                                             |
| Lead Notes<br>Add Note<br>Note       | ijili Notes<br>Typei Customer complain                            |                                                                                                    |                              | đ                                             |
| Lead Notes<br>Add Notes<br>Note      | ijili Notes<br>Typei Customer complain                            |                                                                                                    | - A0                         | Natei                                         |
| Lead Note:<br>Add Note:<br>Note<br>P | IV Actors<br>Types Customer complain<br>intere:<br>Associate Name | 1 🗷                                                                                                    | - A0                         |                                               |

## **Status Definitions**

# **Buyer - Lead Status Definitions**

|                                   | Dayer Lead Status Demitteris                                                            |
|-----------------------------------|-----------------------------------------------------------------------------------------|
| Anticipated offer fourth coming   | Self Explanatory                                                                        |
| Appointment set to see a listing  | Self Explanatory                                                                        |
| High interest in visited listings | Self Explanatory                                                                        |
| Inactive – Return To Lead         | Removes a lead that you no longer want to work with from                                |
| Network                           | your portal.                                                                            |
| Lead Successfully Closed          | When customer has gone through closing and title has                                    |
|                                   | passed.                                                                                 |
| Listings visited                  | Self Explanatory                                                                        |
| Long Term Active                  | Status only available thru your manager.                                                |
|                                   | Use this status for leads that are considered viable, but who are                       |
|                                   | many months (or possibly years) away from taking the next step                          |
|                                   | to buy or sell.                                                                         |
|                                   | These leads will only need to be updated every 4 <sup>th</sup> week.                    |
| Met – reviewed listing            | Self Explanatory                                                                        |
| No target properties available    | Self Explanatory                                                                        |
| Offer made / in negotiation       | Self Explanatory                                                                        |
| Under Contract                    | Self Explanatory - These leads will only need to be updated every 4 <sup>th</sup> week. |
| Visiting Listings as they arise   | Self Explanatory                                                                        |
| Yet to meet                       | Self Explanatory                                                                        |

|                             | Seller - Lead Status Deminitoris                                                        |
|-----------------------------|-----------------------------------------------------------------------------------------|
| Appointment scheduled       | Self Explanatory                                                                        |
| Inactive – Return To Lead   | Removes a lead that you no longer want to work with from                                |
| Network                     | your portal.                                                                            |
| Initial presentation made   | Self Explanatory                                                                        |
| Lead Successfully Closed    | When customer has gone through closing and title has                                    |
|                             | passed.                                                                                 |
| Listing taken               | Self Explanatory                                                                        |
| Long Term Active            | Status only available thru your manager.                                                |
|                             | Use this status for leads that are considered viable, but who are                       |
|                             | many months (or possibly years) away from taking the next step                          |
|                             | to buy or sell.                                                                         |
|                             | These leads will only need to be updated every 4 <sup>th</sup> week.                    |
| Serious buyer(s)/ close to  | Self Explanatory                                                                        |
| contract                    |                                                                                         |
| Under Contract              | Self Explanatory - These leads will only need to be updated every 4 <sup>th</sup> week. |
| Yet to schedule appointment | Self Explanatory                                                                        |

# Seller - Lead Status Definitions

## How to give an associate specific town coverage

As the manager you have the ability to set Associate Coverage areas based on what the office is currently covering.

- 1. Log in to the portal
- 2. Click on Management
- 3. Click on Associate Coverage
- 4. Choose an **Associate** from the drop down menu
- Use the WLN Counties/Cities/Zips box on the left and click to highlight the cities that this agent will cover. Note: You can Select Multiple cities by holding down your Control (CTRL) key on your keyboard and clicking on the town names.

**Note**: This coverage is limited to only what your office covers, to add coverage beyond what you office already covers, speak with you RSM.

- 6. Use the top → arrow button to move it over to the Selected Counties/Cities/Zips
- 7. Click Save

You can also Sort by City, Zip or County by clicking on the Sort by City, Zip or County buttons.

|                                   |                                                            | and also related one ( related in a            |
|-----------------------------------|------------------------------------------------------------|------------------------------------------------|
| Weichert Lead Ne                  | twork                                                      |                                                |
|                                   | The set Separat it and                                     | lates Bedate (Disclet converte series of ) Lag |
| Antegeneti Mastili Me Arcon       |                                                            |                                                |
| Pome + Resocieto Converge Manager | 10                                                         | - 63                                           |
| MELICITIC OFFICE                  | Maria and Same                                             |                                                |
| Addmin a Col 21                   | Harry 13 East of Johnson<br>1 Marca 70 21158<br>1 Marca 80 | The teacher bodder                             |
| Accelates Trice                   | 20                                                         | Productor (service)                            |
| Associate                         |                                                            | Coverages                                      |
| Paul Manuscriptor                 | AD MORRUS MORRUS (R)                                       | AIN5: 07858 111                                |

| Define Coverage For Paul Maniscalco                                                                                                    | 4010 | Rewall Internet Indiana | • Cert) • P | Courd by 28% | male Cennage Papas Deline                                                                                                    |
|----------------------------------------------------------------------------------------------------|------|-------------------------|-------------|--------------|----------------------------------------------------------------------------------------------------|
| and a second a second second                                                                                                    |      | Paul Maniscalco         | e For       | Coverag      | Define Co                                                                                                    |
| NAL Constant ClanceDay<br>NAL Constant ClanceDay<br>NAL Constant ClanceDa |      |                         |             |              | KONY IS - 300     KONY IS - 300     CONY IS - 3000     CONY IS - 3000     CONY IS - 3000     CONY IS - 4000     CONY IS - 4000     CONY IS - 4000     CONY IS - 4000     CONY IS - 4000     CONY IS - 4000     CONY IS - 4000     CONY IS - 4000     CONY IS - 4000     CONY IS     CONY IS     CONY IS     CONY IS     CONY IS |

#### How to Remove town Coverage for Associates

- 1. Log in to the portal
- 2. Click on Management
- 3. Click on Associate Coverage
- 4. Choose an **Associate** from the drop down menu
- Use the Selected Counties/Cities/Zips box on the Right and click to highlight the cities that will be removed from the coverage area.

**Note:** You can Select Multiple cities by holding down your Control (CTRL) key on your keyboard and clicking on the town names.

- 6. Use the bottom  $\leftarrow$  Arrow button to remove Cities
- 7. Click Save

You can also Sort by City, Zip or County by clicking on the Sort by City, Zip or County buttons

| Associate | Coverage | Area          | Report |
|-----------|----------|---------------|--------|
| ASSOCIATE | Coverage | <b>h</b> i cu | πορυπ  |

To find out which associates in your office have a specific coverage areas, and what those coverage areas are.

- 1. Click on Management
- 2. Click on Associate Coverage

The list of associates who have specific coverage's will appear. To change the areas, click on the agent's name or to add new coverage for an associate click on the drop down menu of names.

Click on the **Printable Version** link to print out this report.

|                                 |                                                                                                    | nan also castelari corri ( castelaritera -                       | Annuar Corrag Humail Konar Calor                                                                                                    | 11 |
|---------------------------------|----------------------------------------------------------------------------------------------------|------------------------------------------------------------------|----------------------------------------------------------------------------------------------------|----|
| Weichert Lead N                 | Network                                                                                                    |                                                                  | (we Devel ("Intere Deserver") and (1) - Court                                                                                                    | 1  |
|                                 | Tes ere kigged to                                                                                                    | in   thefene Randame (billing arm gives (not entry, (not) ), log | IIII Crystal 💠                                                                                                    |    |
| Menagement Reports My A         | contel Hy Doctorers                                                                                                    |                                                                  |                                                                                                    | 1  |
| Forer > Associate Coverage (Mar | operto                                                                                                    |                                                                  | Associate Coverage Areas                                                                                                    | 1  |
| SELECTED OFFICE                 | -SSice                                                                                                    |                                                                  | Period Data: A283008 Lord modified 459305                                                                                                    |    |
| Office Lines<br>Address         | Concerning Headcounty of<br>Revolution of Radio Office in Place<br>Place<br>1923 Biology of Radio Architecture<br>Mineto Places, 10:007555<br>(971) 9944-14805 |                                                                  | The point depined and the step of the step of the step |    |
| Aa a accadesa: \_495.5          | 2                                                                                                    | Personal Among                                                   | Corporato Readquartero Readonida Saleo Oficio la Monte Rana<br>Fuel Namendon<br>MORSE Puerta - MORSE ACADES                                                                                                    | 1  |
| Associate<br>Paul Maniscalico   | NI MORRIS MORRI                                                                                                    | Coverages<br>5 PLAINS: 07950 (1)                                 |                                                                                                    |    |
|                                 | Capyight @ 2005 Weichert La                                                                                                    | ad Mervolit, Inc. All Ngritz Pasarvell.<br>of Armitishop         |                                                                                                    | 1  |

|                                                                                                    | and allow so that you have                                                                                                    |
|----------------------------------------------------------------------------------------------------|----------------------------------------------------------------------------------------------------|
| ichert Lead Network                                                                                                    |                                                                                                    |
|                                                                                                    | Contract Residences (Cline day and strategic sector)                                                                                                    |
| In the second second second second second second second second second second second second second second second                                                                                                    |                                                                                                    |
| anni Multi He Accout Hy Docasetti                                                                                                    |                                                                                                    |
| ameriato Comerago Managar 1.Cs                                                                                                    |                                                                                                    |
| WEARING OFFICE                                                                                                    | and a straight and a straight of the                                                                                                    |
| Responder Aussignander v<br>Station Aussign für Strate Station in Aussign<br>Figure<br>Address Figure 10 Station 10 Station<br>Figure 10 Station 10 Station 10 Station<br>Figure 10 Station 10 Station 10 Station<br>Station Station 10 Station 10 Station<br>Station Station 10 Station 10 Station<br>Station Station 10 Station 10 Station 10 Station<br>Station Station 10 Station 10 Station 10 Station<br>Station Station 10 Station 10 Station 1 | the new GLC destended                                                                                                    |
| 640er/acc0131984-4013                                                                                                    |                                                                                                    |
| Associates: (-0.6- )                                                                                                    | Probability (inclusion)                                                                                                    |
|                                                                                                    |                                                                                                    |
| Associate                                                                                                    | Coverages                                                                                                    |
| Paul Managed AD MORRES MORRES P                                                                                                    | LAINS: 07858 L11                                                                                                    |
|                                                                                                    |                                                                                                    |
|                                                                                                    |                                                                                                    |
|                                                                                                    |                                                                                                    |
| Convergence of 2005, Interney Land M                                                                                                    | Advertise: All Rates Reservant                                                                                                    |
| Textman J                                                                                                    | an la far an an an an an an an an an an an an an                                                                                                    |
|                                                                                                    |                                                                                                    |
|                                                                                                    |                                                                                                    |
|                                                                                                    |                                                                                                    |
| Associate Country Prepar Divisional by SMIDT                                                                                                    | an) - the section of the section of |
|                                                                                                    | - International Array                                                                                                    |
| Define Coverage                                                                                                    | For Paul Maniscalco                                                                                                    |
| NUL II Casalters/Chrvs/Case                                                                                                    | Salarited Coastian/Clinix/Care                                                                                                    |
| PAGES OF PLAN AND A                                                                                                    | N 48 5 - 9 381 32 815 - 1729                                                                                                    |
| IN CARE-COUNT IN FORCE - 1000                                                                                                    |                                                                                                    |
| INCOMESTINGUE AND A CONTRACT OF THE CONTRACT OF THE CONTRACT O                     | -                                                                                                    |

Classic Charlie by Finetic

#### How to Pause an Associate from Leads

This will stop the agent from getting leads.

- 1. Log in to the portal
- 2. Click on Management
- 3. Click on Associate Administration
- 4. Click on the **Card File** the profile column next to the associate you want to add to Pause.
- 5. Put a **Check mark** in the box next to pause.
- 6. Fill in the reason Why you are Pausing them, also put in a enable date (When you want them to receive leads again)
- 7. Click Save.

| eichert Lead Netw                                                                                                    |             |     |                      |                                          |           |         |                                                                                                    |
|----------------------------------------------------------------------------------------------------|-------------|-----|----------------------|------------------------------------------|-----------|---------|----------------------------------------------------------------------------------------------------|
| went have behind                                                                                                    | In Donese   | -   |                      |                                          | e Cierre  |         | nine and the second of the                                                                                                    |
| Assessment Administration                                                                                                    |             |     |                      |                                          |           |         |                                                                                                    |
| TTO OFFICE                                                                                                    | Street St.  |     |                      | a ta ta ta ta ta ta ta ta ta ta ta ta ta |           |         |                                                                                                    |
| Silica Parate<br>Silica Santa<br>Bilanni (12) Tening (10)<br>Bilanni (12) Tening (10)<br>Bilan Silica<br>Bilan (12) Tening (10)<br>Bilan Silica<br>Bilan (12) Tening (10)<br>Bilan Silica<br>Bilan (12) Tening (12)<br>Bilan (12)<br>Bilan (12)<br>Bi | 1. Juine 41 |     |                      |                                          |           |         |                                                                                                    |
|                                                                                                    |             | **  | i territe<br>Rend La | 212                                      |           |         | laad (genation )<br>Saad in Thomas (                                                                                                    |
| (M Juannai                                                                                                    | 1           | 12  | 2                    | 1                                        | 1         | 4       | - Ballion (1999)                                                                                                    |
| Julk-Rog-3D                                                                                                    | 196         |     | 1                    |                                          | -05       | 15      | AIC4108<br>T0450-09                                                                                                    |
| Maturkers (I)                                                                                                    |             | -   |                      |                                          | 26        | 20%     | - 185491014.5                                                                                                    |
| rability descent litt                                                                                                    |             |     | 1                    |                                          | - 175-    | 194     | PINT                                                                                                    |
| Same Kande - 10                                                                                                    | 1           |     | 1                    |                                          | -         | 2       | 67504                                                                                                    |
|                                                                                                    | 1.4         |     | 1.                   | 1.0                                      | -         | -       | -dist exciting                                                                                                    |
| Routings Address - 101                                                                                                    |             |     |                      |                                          | 100       | -       | - UASE - CARAFINA<br>Arritica                                                                                                    |
| Particle Address of the                                                                                                    | - Y 8       | 2 + |                      | 1.10                                     | 1.0%      |         |                                                                                                    |
| Contraction of the second second                                                                                                    | 4           | 2 - | 1                    | - 12                                     | 100       | -       | - University                                                                                                    |
| Particul Analysise 192                                                                                                    | 222         | -   |                      |                                          |           | 1.02    | - 10 scjalar has<br>27504<br>- 10 (1001 h, 476)                                                                                              |
| Testino Devolution - 21<br>Unite Tennie - 30                                                                                                    | 22.22       | 2 . | 1                    |                                          | -         | 1%      | U CONTRA                                                                                                    |
| Partice Standards - 20<br>Units Partice - 30<br>UNIT Standards - 33                                                                                                    | 4444        | 2 - | 1                    | 1                                        | 17        | 15      | - 10 4004754<br>27024<br>- 40 4001 10,404<br>27160<br>- 40 4001 10,404<br>27160<br>- 40 4001 10,404                                          |
| Paris-Sectors 20<br>District States - 20<br>District Sectors - 20<br>District Sectors - 20<br>District Sectors - 20                                                                                                    | 44444       |     | 1                    | +                                        | 3 2 3     | 2 2 2   | - (2) 4294475-04<br>(27524<br>- 90 400 1 10,4001<br>(27506)<br>- 90 400 1 10,4001<br>(27507)<br>- 10,4001<br>(27507)<br>- 10,4001<br>(27507) |
| Parties Recipite - 20<br>Disk Recipite - 20<br>Disk and set also - 20<br>Decision De Nak - 20<br>Disk Recipite - 20                                                                                                    | ******      |     | 1                    | 1 1 1                                    | 1 3 2 3   | 2 2 2 2 | - 01 102107104<br>201004<br>- 1010001 10,4041<br>201001<br>101007104<br>201001<br>201001<br>- 102400                                         |
| Folia Santalia II<br>Una forma del<br>United Santa II<br>Deles De Nati II<br>Deles De Nati II<br>Deles De Nati II<br>Deles De Nati II<br>Deles De Nati II                                                                                                    | *******     |     | 1                    |                                          | 5 3 3 3 3 |         | - (2) 1094097548<br>271004<br>- 10040311 10040<br>271000<br>- 1004031 100404<br>271000<br>- 10040404<br>- 100404040<br>- 100404040           |

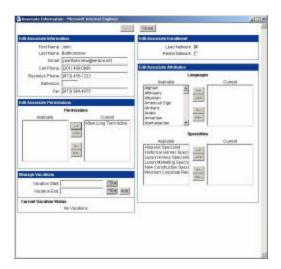

#### How to Reactivate Leads:

Sometimes an associate will need to inactivate a lead from their portal due to lack of contact with the customer (i.e. Customer doesn't return calls or emails). Then all of a sudden the customer pops back up after they have inactivated them from their portal. Associates have the ability to reactivate the lead right from their portal. You as the manager can do so as well:

- 1. Click Management
- 2. Click Associate Administration
- 3. Click on the **Agents Name**
- 4. Click on the **Inactive Tab**
- 5. Locate the Customer's name on the list
- 6. Click on the **Edit** link.
- 7. Choose the Status the best fits and then put in a note why you are reactivating this lead.
- 8. Click Save

The lead(s) you have chosen to reactivate are now available in your portal once again for updating under the Active Tab.

| We       |                                               | 2020000000000                                 |                                                    |                |      |
|----------|-----------------------------------------------|-----------------------------------------------|----------------------------------------------------|----------------|------|
|          | eichert Lead                                  | Network                                       |                                                    |                |      |
|          |                                               |                                               | The are inquel in an itemy with a (short-go        | topus ing your | 1.14 |
| Leash    | Wy Recent                                     |                                               |                                                    |                |      |
| <b>1</b> | Associate Lead Henrige                        | at west                                       | wallaa ar                                          |                |      |
| - 154    | 101032384001043                               | Betty Hi                                      | ibka's Leads                                       |                |      |
|          | Total Loads 11<br>Dearlies Loads 11           | Las<br>New Gaudes - 3<br>Claund Gaudes - 1    |                                                    | Anters Land    |      |
|          | the second second                             | Control Incontrol Incontrol                   |                                                    |                |      |
| New      | e   Active   Long Ten                         | n Adw Beatwe Clover                           | d Contract Deliniquent                             |                |      |
| esti     | Nome Search                                   | O ate Se                                      | arch                                               |                |      |
|          | 173                                           | 8 (TAN)                                       |                                                    | Mah            |      |
|          |                                               |                                               |                                                    |                |      |
| -44      | Instance Info                                 | Leitat Ma                                     | Decent States (16)                                 | _              | _    |
|          | His Adams                                     | Mark: (983-985-2198                           | CT + Eractive (Located: Set 5 2005 2:44046)        | 100            |      |
|          | and the second second                         | transfand aniy@waithin.net                    | RE - LAR                                           | -              | -    |
| uja      | Plowington (NJ), 08022                        |                                               | 10002000                                           | 1              |      |
|          | Chades Alex                                   | Homes: (722) 752-4420                         | CI - Enertive (Locketect Sep 27 2004 9:4344)       | -              |      |
|          | RUN TOUR AVE<br>Bardield BL 17702             | Padatar@oncat.sel                             | 178a-6.8-9.7 £7.404                                | -              | -    |
|          | representation of the                         |                                               |                                                    | -1             | ~    |
|          | Cal Discounts                                 | Wark (710) 422-0458                           | CT - Bractive (Lipchieck Dec 30 2000 1.43PHD       | -              |      |
|          | TO BIGHOD MAY                                 | spirate Bislion can                           | The second operation the at and 140 million        | 10             |      |
| Layor .  | Marth Brutenikd: 50,<br>20902                 |                                               |                                                    | 1              | 14   |
|          | 242 L                                         |                                               |                                                    | 2              |      |
|          | Jacoph Clystone<br>& Centorshipe Ch           | Home: (980) 709-7129<br>Celli (903) 399-9375  | CL - Bractove (Updated) Dec 30 2000 1 SBPH)        | -              |      |
| ique:    | Henington NJ, 08522                           | phyromial terms                               | Lob. second with family andres                     |                | 3100 |
|          |                                               |                                               |                                                    | +1             |      |
|          | Asheits D'angelo                              | Home: (710) 370-1752                          | Inactive - Roban Load to Load Mitwark (Updated.)   | 0E P0          |      |
|          | 208 Plenymound St.<br>Statum Island HV, 10034 | Marile 07181 370-1752<br>Cellt 09171 757-9668 | 1803-0-13040                                       | -              |      |
| uw       | South and day, build                          | R21andA008yea.com                             | No concare.                                        | -              | C.W  |
|          |                                               |                                               |                                                    | 23             |      |
|          | Denies Enails                                 | Home: (580) 910-1501                          | CL - Investmen (Labolatech Nov T 208-1 0+1974)     |                |      |
| -        | Po Dox 404.03 Water St.<br>Milliod Rt, 138-48 | An exterior device and                        | Inc on held -Jy                                    | 2              | -    |
| 20       | 0.000                                         |                                               |                                                    | 1              |      |
|          |                                               |                                               | Inattive - Return Lead to Lead Metwark (Updated) 2 | -              |      |

## **Reassigning Leads**

As the Manager/LC you can reassign the inactive leads from your new Inactive Call Sessions.

#### How to Reassign Leads:

- 1. Login to http://www.weichertleadnetwork.com
- 2. Click on **LEADS** link.
- 3. Click on Lead Reassignment (Screen A)
- 4. Choose an associate's Name or for the Full office list leave the selection as <NS> (Screen B)
- 5. Find the customers name on the list (Screen C)
- 6. Click on the **Edit** link
- 7. Choose the associate that the Lead will go to.
- 8. Enter in a comment (Why is the lead being reactivated, This is required) (Screen D)
- 9. Click Save

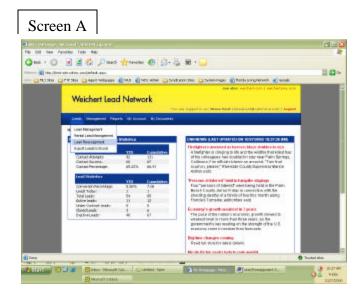

| Sector Contractory Education Contractory                                                                                                |                                                                                                    |                                                                           | 100 |
|----------------------------------------------------------------------------------------------------|----------------------------------------------------------------------------------------------------|---------------------------------------------------------------------------|-----|
| <br>E E C Part Marco C                                                                                                    | Terese Dates<br>Meno Dates                                                                                                    | s Chindungterum Cage                                                      |     |
| Weichert Lead Network                                                                                                    | Pilui Blook<br>Antrony-Colton<br>Roman Colton<br>Public in Theradoni<br>Antrony-Constant<br>Restriction Constant                                     | sen iden andertorn) vertarten ion<br>Reel (Antidartijhsteninansi)) kapert |     |
| Look Religion Ruste RyAcout MyCo                                                                                                    | Diana Hont<br>No faal Vant<br>Leonaciin See                                                                                                    |                                                                           |     |
| Record Contributions                                                                                                    | Chantel Lapo                                                                                                    |                                                                           |     |
| office space of priors<br>Address (12) Pripage 24<br>Address PO (27) 17<br>Office Phase (27) 2700 - 2400<br>Office Age (20) (400 - 2400 | Federal Bastel<br>Naci Hambolovini<br>Marin Fessional<br>Marinta Endetrini<br>Scena Coltarna<br>Derrusser Controlotion<br>Erwig start<br>Erwig start | danish Yanakan                                                            |     |
| Avece tell a Search                                                                                                    | HIL MARKS                                                                                                    | -                                                                         |     |
| Asses                                                                                                    | (MS)                                                                                                    | 8                                                                         |     |
| Carvysi 6 2001 V                                                                                                    | Naci nati Lakel Mathwork, INL J Homega<br>Tentrare at Constanting                                                                                    | 5 Notecod                                                                 |     |

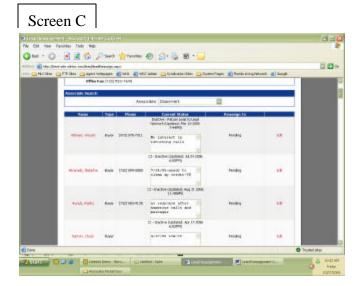

|          | - a a co                                                                                                    | Iner   | to be set to      | e a-a x-u                                                                    |                             |            |            |
|----------|----------------------------------------------------------------------------------------------------|--------|-------------------|------------------------------------------------------------------------------|-----------------------------|------------|------------|
|          | at size stores over them (hand)                                                                                 |        |                   |                                                                              |                             |            |            |
| HESSNE I | The second second second second second second second second second second second second second second second se |        | States and Street | Calman Calendon Star 🔒 Sant                                                  | amfrages 👔 Norebucking Baha | en 🜒 Grope | 1          |
|          | Climente                                                                                                    | - (10) | H1-1478           |                                                                              | 1.124 C - 2011 C C - 115    |            |            |
|          | Associate Search                                                                                                |        |                   |                                                                              |                             |            |            |
|          |                                                                                                    |        | Alsi              | adde (Soura hoof                                                             | 10                          |            |            |
|          | herer                                                                                                    | Tur    | fluor             | Current Vision                                                               | Exception To                |            |            |
|          | 1112200000                                                                                                    |        |                   | Instant Castellar Load to Load<br>National Castellar Hur 31 (1985<br>1:4495) |                             |            |            |
|          | Alleran, Walson                                                                                                 | 204    | 0401449-001       | No Laborato 20-                                                              |                             | Sent canal |            |
|          |                                                                                                    |        |                   | C) - Inventive Reprinters 3 Jul 29 3008                                      |                             |            |            |
|          | Avaid, Mashi                                                                                                    | 844    | (12) 84-988       | AVEC TO-BOOK SA                                                              | Periling.                   | - 12       |            |
|          |                                                                                                    |        |                   | CI-lower haters log it http:<br>124648                                       |                             |            |            |
|          | Annal, Carlos                                                                                                   | bare   | 0.00.00-0.8       | ne tempenes after<br>reserves salls and<br>settemptr                         | ivetro                      |            |            |
|          |                                                                                                    |        |                   | G - Teachers Facchersh Spr 2* 300<br>015090                                  |                             |            |            |
|          | Before Date                                                                                                    | -      |                   | a/17/00 2m/v1                                                                | fielded                     | 68         |            |
|          |                                                                                                    | _      |                   |                                                                              |                             |            | O habidabi |

Screen D

# To Export Inactive Leads to Excel Spreadsheet.

As a Manager/LC you can export the list of inactive leads to for one particular associate or for the Whole off to and excel Spread Sheet. In order for this feature to work you need to make sure that you have www.weichertleadnetwork.com as a trusted Site....See below on how to add a trusted site.

#### How to add a website as a trusted site

- 1. Open Internet Explorer
- 2. Click on the Tools Menu
- 3. Click on Internet Options
- 4. Click on the Security tab (2<sup>nd</sup> tab at the top)
- 5. Click on the green circle labeled Trusted sites
- 6. Click on the button labeled sites
- 7. In the box that says "add this website to the zone" type in <a href="http://www.weichertleadnetwork.com">http://www.weichertleadnetwork.com</a>
- 8. Uncheck where it says require server verification
- 9. Click on the Add button
- 10. Click on ok to close box
- 11. Click on Ok again to close second box.
- 12. Restart Internet Explorer and try again.

# \*\*\* **Note:** If you are still having trouble opening the export after you have added the trusted site. Hold down the control key { Crtl } on your keyboard WHILE you hit the **Export Leads To Excel button**.

#### How to Export Leads to Excel:

- 1. Login to http://www.weichertleadnetwork.com
- 2. Click on **LEADS** link.

- 3. Click on Export Leads To Excel (Screen A)
- 4. Choose an associate's Name or for the Full office list leave the selection as <NS> (Screen B)
- 5. Choose the Lead Status to export (Inactive) (Screen C)
- 6. When Prompted with file download Box Click **Open** (Screen D)
- 7. The excel spreadsheet will open and you are ready to print out your document. (Screen E)

|          | Terretor Terretoria                                                                                                    |                 |                                                                    |                                                                                                    | .016 |
|----------|----------------------------------------------------------------------------------------------------|-----------------|--------------------------------------------------------------------|----------------------------------------------------------------------------------------------------|------|
|          | train of the last of the last                                                                                                    | Human           |                                                                    | G # 1                                                                                                    | 0.0  |
| Milles : | 19 Ber Sant Manger                                                                                                    | 8 W 8           | rtCale: 🔒 b                                                        | okala line 🔛 lydnofage 🔮 faciliting lanosh 🔮 Gogh                                                                                                    |      |
|          | Weichert Leon                                                                                                    |                 |                                                                    | and date sectors and a sector of the sector of the sector |      |
|          | Institutionage of the second second sec      | ilainina<br>111 | -                                                                  | Cite HEAR ( ART LIVER TO SH (USDS) (USDS) (USDS) AN<br>Hear provide the second state of the second state of the<br>Advertises in the part of the second state of the second state of the                                                                                                    |      |
|          | Contan University<br>Contan Monate<br>Contan Remotings                                                                                                    | e<br>e<br>e     | 111<br>12<br>14.11                                                 | An experience on target at the set of the experience target<br>Control and Annual Annual Annual Annual Annual Annual Annual Annual<br>California Cine official International Annual Annual Annual<br>Sectors (California) (Plannada Caurily Digensitive Markon<br>Anthropola).                                                                                                    |      |
|          | Line Value of the Control of Control of Cont | 1005            | Topologies<br>Topologies<br>Topologies<br>Topologies<br>Topologies | The same of same or function arguing state is a fair from<br>Film function, which there are same to be form.<br>Deard (unity, all of the instruments on the film<br>change perform of the same of the film same units and<br>Film the Tamoba, submittee same.                                                                                                    |      |
|          | Orest poets<br>Dealthr Leads                                                                                                    | 1               | 6<br>42                                                            | Economy's private analysis in 2 perces.<br>The perce of the material economic provide interest by<br>subabilities and a start the term of the start of the<br>gave resents every soders, only a physical of the start<br>economy scant in economic their is encoded.                                                                                                    |      |
|          |                                                                                                    |                 |                                                                    | Reptine charges cleaning<br>residential product and an                                                                                                    |      |

| Id fins faceline | Turk 144                                                                                                    |      |
|------------------|----------------------------------------------------------------------------------------------------|------|
|                  | 2 1 Part + rease @ 3-3 E                                                                                                    |      |
|                  | ins and nuclear light app                                                                                                    | 12.6 |
| Silles 5791      | inn Samt bilange Einla Einlader Stenkente ihn Statenfage Effections interet E Gegb                                                                                                    | -    |
|                  | and also resident service and also resident service and also resident service and also resident service and also                                                                                                    |      |
|                  | Weichert Lead Network                                                                                                    |      |
|                  | Terr and record by an Dimer Cold (Database grade disease)   Ingent                                                                                                    |      |
| 10               | and tempered front relaxed to Description                                                                                                    |      |
|                  | - Report Louis in Facel                                                                                                    |      |
|                  | WEICHD MHT                                                                                                    |      |
|                  | Office Appare Service     Office Appare Detector     Office Appare Detector     Office Appare Detector     Office Appare Detector     Office Appare Detector     Office Appare Detector     Office Appare Detector     Office Appare Detector                                                                                                    |      |
|                  | Determ an state load, en trainen Heller<br>for all anexolation of the Heller<br>Channel for an addition of a while Changed<br>The State of the Heller<br>The State of the Heller<br>The State of the Heller<br>Heller Branch<br>Heller Branch<br>Heller |      |

| Providence of the second second se | 0.00                   |
|----------------------------------------------------------------------------------------------------|------------------------|
| Q no + () - 🖹 🗶 🏠 () Sant streams 🕘 () - 😓 🖬 + 🛄                                                                                                    |                        |
| anna 🗑 an llat an aire an llathailte 🧟 na 🗐 na stàir 🕞 thalann ann 🙄 thairte 🤅 thairte 🤅 thairte 🕞 thairte 🕞 thairte 🕞 thairte the 🎧 thairte the 🎧 thairte the the the the the the the the the t                                                                                                    | propertiest. 👔 basis   |
| Weichert Lead Network                                                                                                    | And any I sectored and |
| Loss Introport Papers Minister Sciences                                                                                                    |                        |
| Bette - Experit Laude its Excel                                                                                                    |                        |
| NUCRO MICO                                                                                                    |                        |
| Offer Same Unities<br>Reflect 120 Splate 35<br>Bastan (14 Strat)<br>Offer Same Strategies (14 Strat)<br>Offer Same Strategies (12 Strat)<br>Offer Same Strategies (12 Strat)                                                                                                    |                        |
| Choose an associate or leave 1950 Paul Seven C                                                                                                    |                        |
| Cherson file kod dyth per end file separt<br>Ver Ver Ver Ver Ver Ver Ver Ver Ver Ver                                                                                                    | - 11                   |
| Teorge S 200 statement und High Revues                                                                                                    | 0 Todal en             |

| Construction      Construction      Constru |  |
|----------------------------------------------------------------------------------------------------|--|
| Convigit Putter Vertrat Last Minor, IN, Amgel Reserved<br>Terrent lineateur                                                                                                    |  |

|        | At                                                                                |                                                    |              | seciade La                                | d Name               | 6 - C - C - C - C - C - C - C - C - C -                                      | and the                | at white                                         | a start                        |           |   |                                  | Control of   |
|--------|-----------------------------------------------------------------------------------|----------------------------------------------------|--------------|-------------------------------------------|----------------------|------------------------------------------------------------------------------|------------------------|--------------------------------------------------|--------------------------------|-----------|---|----------------------------------|--------------|
|        | A<br>Barrit<br>Barrit<br>Barrit<br>Barrit<br>Barrit<br>Barrit<br>Barrit<br>Barrit | B<br>Pad<br>Pad<br>Pad<br>Pad<br>Pad<br>Pad<br>Pad | Cabval       | Kaliy<br>Stephen<br>Lowo<br>Tom<br>Kevill | Casterner Cast       | 0 49(L-1) <sup>2</sup> (2) 49(<br>0 906)<br>0 906)<br>1 3774<br>1 2172 1 200 | 1000218                | Autorition<br>(BOARTLA)<br>Bornac B<br>Apropilio | (Beym<br>Beym<br>SBeym<br>Beym | K<br>Type |   | nt 🜒 benja<br>Venislastvo i veni | - 0          |
|        | Davel<br>Davel                                                                    | Paul<br>Paul                                       | Tank<br>Tank | VM<br>VM                                  | ETA Anto<br>ETA Anto |                                                                              | 10010 232<br>10010 232 | lioni(222)                                       | (Beyw                          |           |   | Include 1 frank                  |              |
| 日夏日    |                                                                                   |                                                    |              |                                           |                      |                                                                              |                        |                                                  |                                |           |   |                                  |              |
| 4 5 6  |                                                                                   |                                                    |              |                                           |                      |                                                                              |                        |                                                  |                                |           |   |                                  |              |
| 100    |                                                                                   |                                                    |              |                                           |                      |                                                                              |                        |                                                  |                                |           |   |                                  |              |
| 0.1000 |                                                                                   |                                                    |              |                                           |                      |                                                                              |                        |                                                  |                                |           |   |                                  |              |
|        |                                                                                   | our disport.                                       | nes/         |                                           |                      | 1.1                                                                          |                        |                                                  |                                | 1.        | 1 |                                  |              |
|        |                                                                                   |                                                    |              |                                           | Card                 | e ia 2004, minestrae<br>Cher                                                 | leathing<br>and Addre  | . re. 31744                                      | is Door-ool                    |           |   |                                  | Trached also |

\_

#### Weichert Lead Network

#### **Report - Lead Distribution**

All data will be updated once a day.

- 1. Click on **Reports**
- 2. Click on Lead Distribution
- Status Column The report will list all current and former (inactive and terminated) lead specialists. Names of inactive lead specialists will appear in green and the "Status" column will note an "I" for these Lead Specialists. Names of terminated lead specialists will appear in blue and in the "Status" column will note a "T" for those lead specialists. If you want to collapse all inactive and terminated lead specialists into one row of data, click the "Filter Inactive Associates" box and "Filter Terminated Associates" box and Run the Filter. If a lead specialist is temporarily paused, they will appear in red, and the "Status" column will note "PO" for those lead specialists. Names of lead specialists on Vacation will appear in Purple, and the "Status" column will note an "v" for these associates.
- **Total leads** The number of leads sent to the lead specialist to date.
- **Contact attempts** The number of times we've called the lead specialist with a lead opportunity.

| Research 1                                                                                                    |                                                                                                    |                                         |        |                                                                                                    |                                                                                                    |                                                                                                    |        |                                 |           |
|----------------------------------------------------------------------------------------------------|----------------------------------------------------------------------------------------------------|-----------------------------------------|--------|----------------------------------------------------------------------------------------------------|----------------------------------------------------------------------------------------------------|----------------------------------------------------------------------------------------------------|--------|---------------------------------|-----------|
|                                                                                                    | 1004                                                                                                    |                                         |        |                                                                                                    |                                                                                                    |                                                                                                    |        |                                 |           |
| 10000                                                                                                    |                                                                                                    |                                         |        |                                                                                                    |                                                                                                    |                                                                                                    |        |                                 |           |
|                                                                                                    |                                                                                                    | 146,76-0                                | 21.    | -                                                                                                    | -                                                                                                    |                                                                                                    | 0.1+1+ | -testice                        |           |
|                                                                                                    | 1000                                                                                                    | 1                                       | -      | inter.                                                                                                    |                                                                                                    |                                                                                                    |        |                                 |           |
| 1.11                                                                                                    |                                                                                                    |                                         |        |                                                                                                    |                                                                                                    |                                                                                                    |        |                                 |           |
|                                                                                                    | (Placture PT)                                                                                                    |                                         |        |                                                                                                    |                                                                                                    |                                                                                                    |        |                                 | _         |
|                                                                                                    |                                                                                                    |                                         |        |                                                                                                    |                                                                                                    |                                                                                                    |        |                                 |           |
|                                                                                                    |                                                                                                    |                                         | -      | 10-1                                                                                                    | 1100                                                                                                    | 31                                                                                                    |        |                                 |           |
|                                                                                                    |                                                                                                    |                                         |        | 4/080                                                                                                    | -                                                                                                    |                                                                                                    |        |                                 |           |
| (in 1996                                                                                                    | A CONSTRAINT                                                                                                    | 1.1.11                                  | en /10 | -                                                                                                    |                                                                                                    |                                                                                                    |        | 4.20                            | 111121    |
|                                                                                                    |                                                                                                    |                                         |        |                                                                                                    |                                                                                                    |                                                                                                    |        | Serve carbony                   |           |
| :1338                                                                                                    | 11 1 1 1                                                                                                    | 住住                                      | £.,    |                                                                                                    |                                                                                                    |                                                                                                    |        |                                 |           |
| - 1000                                                                                                    |                                                                                                    |                                         | i met  |                                                                                                    |                                                                                                    |                                                                                                    |        |                                 |           |
| Day 2 4 4 1 1                                                                                                    |                                                                                                    |                                         |        |                                                                                                    | -1                                                                                                    |                                                                                                    |        |                                 |           |
|                                                                                                    |                                                                                                    |                                         |        | . 1                                                                                                    |                                                                                                    | 100                                                                                                    |        | 11                              | -         |
| line *                                                                                                    | 111                                                                                                    | 11                                      | 11     | 1                                                                                                    | 1                                                                                                    | 4                                                                                                    | 14     | 141                             | 11        |
|                                                                                                    |                                                                                                    | 1                                       | 1      | 5                                                                                                    | 1                                                                                                    | 1                                                                                                    | 1      |                                 | 2.20      |
| Mine Date<br>Factor Salar                                                                                                    | 2.2                                                                                                    | -                                       |        | -                                                                                                    | - 1                                                                                                    |                                                                                                    | 1      |                                 |           |
| Crissing                                                                                                    | 1.2.2                                                                                                    | 30.                                     | - 11   |                                                                                                    | -1                                                                                                    | - 21                                                                                                    | 1      | 474                             |           |
| Table Law                                                                                                    | 2.8                                                                                                    | -                                       | -1     | - 10                                                                                                    | - 1                                                                                                    | ł                                                                                                    | 4      | - m +                           |           |
| and the second second                                                                                                    | 1.1                                                                                                    | 100                                     | - 21   | -2-                                                                                                    | -2                                                                                                    | - 2-                                                                                                    |        |                                 |           |
| and a                                                                                                    | 20.00                                                                                                    | -                                       | - 21   | 100                                                                                                    | - 1                                                                                                    |                                                                                                    | 1      |                                 |           |
| Statute and and                                                                                                    | - F . F                                                                                                    | 16.                                     |        | 10                                                                                                    |                                                                                                    | 1.80                                                                                                    | - 41   | 195                             |           |
| indulation 1                                                                                                    | 5.2                                                                                                    | 100                                     | - 1    | 100                                                                                                    |                                                                                                    | 1                                                                                                    | 1      | 195 ·                           |           |
| Revenue I.                                                                                                    | 1.8                                                                                                    | -                                       | -2     | - 21                                                                                                    | - 2                                                                                                    | 1                                                                                                    | 1      | 15.                             |           |
| -                                                                                                    |                                                                                                    | - 21                                    | -2     | 12                                                                                                    | -2                                                                                                    | - 2                                                                                                    | -2     | -0.                             |           |
| 111. A                                                                                                    | 1.5                                                                                                    |                                         |        | 120                                                                                                    | - 2                                                                                                    | - 2                                                                                                    | 12     | 100                             |           |
| <b>H</b>                                                                                                    | 1.8                                                                                                    |                                         |        |                                                                                                    |                                                                                                    |                                                                                                    | 1.1    | 100                             |           |
|                                                                                                    | - 2.5                                                                                                    | -                                       | - 2    | -                                                                                                    |                                                                                                    | - 6                                                                                                    |        |                                 |           |
|                                                                                                    |                                                                                                    | -                                       | -1     |                                                                                                    | -                                                                                                    | - 41                                                                                                    | - 1    | 100                             |           |
|                                                                                                    |                                                                                                    | 13.5                                    | ł      | -                                                                                                    | 1                                                                                                    | 4                                                                                                    | 11     | -                               | - 11      |
|                                                                                                    |                                                                                                    | \$ 1 6 ( 1 1                            | -      | 11111                                                                                                    | 1                                                                                                    | 4                                                                                                    | 11     | 1233                            |           |
|                                                                                                    |                                                                                                    | \$ 10000000                             |        | 1111111                                                                                                    |                                                                                                    |                                                                                                    |        | 1222333                         |           |
|                                                                                                    |                                                                                                    | 111111111111                            |        | 101001                                                                                                    |                                                                                                    |                                                                                                    | -      | Sector S                        |           |
|                                                                                                    |                                                                                                    | \$ 5655555555                           |        | 1010000                                                                                                    | Concession of                                                                                                    |                                                                                                    |        | 12000050                        | -         |
|                                                                                                    |                                                                                                    | 111111111111111                         |        | 11111111111                                                                                                    | Concession of the                                                                                                    | Accession in                                                                                                    |        | 1 15111151                      |           |
|                                                                                                    |                                                                                                    | 1 11111111111111                        |        | 1 1 1 1 1 1 1 1 1 1 1 1 1 1 1 1 1 1 1 1                                                                                                    | Concession of the local distances of the local distances of the loca | A NAMES OF TAXABLE IN COLUMN                                                                                                    |        | 122222222                       |           |
|                                                                                                    |                                                                                                    |                                         |        | 1111111111111                                                                                                    | Statistics of the second second second second second second second second second second second second second s                                                                                                    | second and                                                                                                    |        | firest t t                      |           |
|                                                                                                    |                                                                                                    | \$ 5642322845 \$ \$ \$558               |        | 101001111100                                                                                                    | STREET, STREET, STREET | service strength                                                                                                    |        | ABREESE E COOL                  |           |
|                                                                                                    |                                                                                                    | ************                            |        | 10000111000                                                                                                    | Construction of the second                                                                                                    | second second                                                                                                    |        | fistress i store                |           |
|                                                                                                    |                                                                                                    | C RECESSION & CONTRACT                  |        | THORE THROWS                                                                                                    | Contraction of the second                                                                                                    | Contract Contraction                                                                                                    |        | fisteres F a feerede            |           |
| 1012         1           10-30         1           10-30         1           10-30         1           10-30         1           10-30         1           10-30         1           10-30         1           10-30         1           10-30         1           10-30         1           10-30         1           10-30         1           10-30         1           10-30         1           10-30         1           10-30         1           10-30         1           10-30         1           10-30         1           10-30         1           10-30         1           10-30         1           10-30         1           10-30         1           10-30         1           10-30         1           10-30         1           10-30         1           10-30         1           10-30         1           10-30         1           10-30         1           10-30 | Contraction of the second second seco | COLUMN & LOUGH                          |        | allower i reconstruction                                                                                                    | Conception of the second                                                                                                    | Concernent of Concernent                                                                                                    |        | fisteris i corrige              | -::<br>   |
|                                                                                                    |                                                                                                    | C RECESSION & CONTRACT                  |        | THORE THORE                                                                                                    | sensitive a sense of                                                                                                    | Contract Contraction                                                                                                    |        | fisteres F a feerede            | -::<br>-: |
|                                                                                                    | Contraction of the second second seco | *************************************** |        | THEORY & LEWIS CO.                                                                                                    | CONTRACTOR OF CONTRACTOR                                                                                                    | Contract Contraction                                                                                                    |        | fisters F t forefter            |           |
| 1998         1           101000         1           101000         1           101000         1           101000         1           101000         1           101000         1           101000         1           101000         1           1010000         1           1010000         1           1010000         1           10100000         1           10100000         1           10100000         1           10100000         1           101000000         1           1010000000         1           101000000000         1           1010000000000000000000000000000000000                                                                                                    |                                                                                                    | CONTRACTOR CONTRACTOR D                 |        | TOTOLE TROUT                                                                                                    | CONTRACT & CONTRACTOR OF                                                                                                    | Contract of Contract of                                                                                                    |        | fâserest F a foortfroed a       |           |
|                                                                                                    | and a second state of the second state of the  | CONSTRAINT CONSTRAINTS OF               |        | DECOMPTENDED IN CONTRACT OF CONTRACT OF CONTRACT.                                                                                                    |                                                                                                    | And a subservery a subservery of                                                                                                    |        | firsters a constance of         |           |
| 1995         1           10.30         1           10.30         1           10.30         1           10.30         1           10.30         1           10.30         1           10.30         1           10.30         1           10.30         1           10.30         1           10.30         1           10.30         1           10.30         1           10.30         1           10.30         1           10.30         1           10.30         1           10.30         1           10.30         1           10.30         1           10.30         1           10.30         1           10.30         1           10.30         1           10.30         1           10.30         1           10.30         1           10.30         1           10.30         1           10.30         1           10.30         1           10.30         1           10.30 |                                                                                                    | *                                       |        | THE PROPERTY PROPERTY OF A DESCRIPTION OF A DESCRIPTION O |                                                                                                    | Concernsion of the second second seco |        | fistress = = feerificate = to = |           |
|                                                                                                    | and a second state of the second state of the  | CONSTRAINT CONSTRAINTS OF               |        | DECOMPTENDED IN CONTRACT OF CONTRACT OF CONTRACT.                                                                                                    |                                                                                                    | And a subservery a subservery of                                                                                                    |        | firsters a constance of         |           |

- Contact % The percentage of time the lead specialist takes the lead(s) following a call attempt. Since they can take more than one lead on one call, this percentage isn't always the number of leads divided by attempts. The "contact %" will appear in red if it is 50% or less, because we feel that 50% should be the minimum.
- **Converted leads** The number of leads currently under contract or closed.
- **Conversion %** Converted leads divided by total leads.
- Active leads Total leads minus closed or in-actives.
- Active/Closed % Active leads plus closed leads divided by total leads.
- Not updated The number delinquent (not updated) leads by the number of weeks delinquent.
- Max A purple box appears if the lead specialist has 15 or more active leads.

#### Report - Associate leads by Territory

This report will display all the leads by associate for the office and the territory the Lead was generated for. (Based on the Area or Property the customer was looking for)

- 1. Click on **Reports**
- 2. Click on Associate leads by Territory
- 3. Select Date Range using the calendar icons.
- 4. Click Run.

| twisct office         | Superior Inside     | eres l'essèncité Lairs Offar | My Official: 1 |  |
|-----------------------|---------------------|------------------------------|----------------|--|
| intent there have per | Full Card           | NUXIS<br>Dro mail            |                |  |
|                       | -                   |                              |                |  |
| 1 <u></u>             |                     |                              |                |  |
| onapot Potate         | Decalized Formation | TOP: 2 BUILT                 |                |  |
|                       | crystal             |                              |                |  |

| List<br>Report 2 | 10.000 | uniades (Criss)      | perforcial office, the conformer, and the faithful concilio made in<br>Chief Gare 500,500                                                                                                    | r bost |
|------------------|--------|----------------------|----------------------------------------------------------------------------------------------------|--------|
|                  |        |                      | reasystim                                                                                                    |        |
| -                |        | es office to         |                                                                                                    |        |
|                  |        | he in Energy         |                                                                                                    |        |
| 100              | 211    | COLUMN 1             |                                                                                                    |        |
| 1000             | HE.    | samery-              | ave. a second second se |        |
| topation.        | 16     | 100000               | CARGERINE"                                                                                                    | 47960  |
| Casiner          | m 8    | ands Dumbulio        |                                                                                                    |        |
| 1410             | 1010   | ALCOHOLD D           | Mark Control of the second second second second second second second second second second second second second                                                                                                    | 2.7    |
| N BRE            | .14.   | ALCONE)              | TAKSHNOV .                                                                                                    | 10     |
| turdet.          | 14     | ACTIVIC.             | INCOME TYPE                                                                                                    | 11760  |
| Designer         | K 1    | main Linkow          | 6M (7)                                                                                                    |        |
| Tests 1          | 1011   | and the second state |                                                                                                    | 100    |
| atings           | 141    | Ada                  | Literatu Filipen                                                                                                    | 1/190  |
| with .           | 14     | 14:0001              | IRRET FLATELAACORNAY                                                                                                    | 144    |

To print this Report:

- 1. Run the report as stated above
- 2. Click Export
- 3. Click the **print** button on the adobe toolbar.

| Associate Lea                                                                                                    | ds by Customer/                                              | Territory            |  |
|----------------------------------------------------------------------------------------------------|--------------------------------------------------------------|----------------------|--|
| Printed Date: \$492005 Last modified:                                                                                               | 5/6/2005                                                     |                      |  |
| Neport Description:<br>Lat all associates for a particular office.<br>Report Parameters:<br>Start Date : 01/01/2004<br>Office Name: | the customer, and the territories uses<br>End Date: 5/6/2005 | i to create the lead |  |
|                                                                                                    |                                                              |                      |  |
| Associate<br>Customer:<br>Type State County City                                                                                    |                                                              | Zip                  |  |
| Total Buyer Leads:                                                                                                    | Total Seller Leads:                                          | Total Leads:         |  |

#### Report - Daily Leads By Office

This report is a breakdown of all Leads generated for the office with basic lead information.

- 1. Click on **Reports**
- 2. Click on Daily Leads By Office
- 3. Select Date Range using the calendar icons.
- 4. Click Run.

| Balent Blar                                                                                                    | Column Nucleo                                                                                                    | or notional two reflore the                                                                                                    | to faire 1                |                   |
|----------------------------------------------------------------------------------------------------|----------------------------------------------------------------------------------------------------|----------------------------------------------------------------------------------------------------|---------------------------|-------------------|
| Select these house                                                                                                    | Second .                                                                                                    | 80008                                                                                                    |                           |                   |
|                                                                                                    | 1994                                                                                                    | Brat. [10]-                                                                                                    |                           |                   |
| -                                                                                                    |                                                                                                    |                                                                                                    |                           |                   |
| Data Daniel   Failage                                                                                                    | a Document Formal P                                                                                                    | Tree Texes                                                                                                    |                           |                   |
| 100                                                                                                    | 775 at at 6                                                                                                    | 200 - E2 - 50                                                                                                    |                           |                   |
| and a second second second                                                                                                    | Crystal *                                                                                                    |                                                                                                    |                           |                   |
|                                                                                                    |                                                                                                    | Daily Leads                                                                                                    |                           |                   |
|                                                                                                    |                                                                                                    |                                                                                                    |                           |                   |
| Office Name                                                                                                    | . Comorate                                                                                                    |                                                                                                    | -identi-                  | Cales Office in   |
| Office Nam                                                                                                    | e: Corporate                                                                                                    | Headquarters Re                                                                                                    | sidentia                  | d Sales Office in |
| THE REAL PROPERTY                                                                                                    | e: Corporate                                                                                                    | Headquarters Re                                                                                                    | sidentia                  | d Sales Office in |
| alization (concerning)                                                                                                    | Last welling                                                                                                    | Headquarters Re                                                                                                    |                           | d Sales Office in |
| Address Markers (2020)<br>Address of Concerning States<br>A list of Analysis Record<br>Report Proceedings                                           | Last welling                                                                                                    | Headquarters Re<br>vocasi<br>esp<br>sector Not                                                                                                    | ure .                     | d Sales Office in |
| Padial Kata: UCORDI<br>adapted Corporation<br>3 Intel Value Antonio<br>Idaet Date: USE V20<br>Name 1 Status                                         | Last and had                                                                                                    | Headquarters Re<br>vocasi<br>esp<br>sector Not                                                                                                    | ure .                     | 1.000             |
| Indial Edia: UCODI<br>aligned Generation<br>3 Ind Analysis<br>(Report Proceedings)<br>(Baltister USER)<br>(Baltister USER)                          | Line and the<br>on the sale dust due<br>of<br>Fals the Line<br>Traject water<br>Area Free Free                           | Headquarters Re<br>Room<br>Bertier Roo<br>Bertier Roo<br>Bertier Roo<br>Statution                                                                                                    | ure .                     | d Sales Office in |
| Haller Late: 102001<br>allanet freeblace<br>3 Bet of Yeak Room<br>Report Frances<br>Bet Date: 100000<br>Report Frank<br>Tale (anth: 101             | Last and the<br>res for satisfiel data :<br>1 dat for Last<br>Trade for Last                                             | Headquarters Re<br>Notes<br>Buildes Add<br>Duildes Add<br>Add Tables                                                                                                    | 601<br>66. ar<br>Cold Tax | a Million         |
| Hadred Kalo, MOORI<br>Allowed Kongle<br>Allowed Kongle<br>Report Frances<br>Matchiel Protocol<br>Report France<br>Tally Lands, Tall<br>Report Frank | Last another<br>on the selected data of<br>Table they Last<br>Property water<br>Sease Property Reg<br>Sease Property Reg | Headquarters Re<br>Notes<br>Deriver Kon<br>Service Kon<br>Station Kon<br>Station | 601<br>66. ar<br>Cold Tax | a Million         |

To print this Report:

- 4. Run the report as stated above
- 5. Click **Export**
- 6. Click the **print** button on the adobe toolbar.

## Report - Office leads by Territory

This will display all leads by the office and the territory the Lead was generated for. (Based on the Area or Property the customer was looking for)

Nume - Load Distribution - Load Territory - Dely Loads - Office Load Territory

- 1. Click on Reports
- 2. Click on Office leads by Territory
- 3. Select Date Range using the calendar icons.
- 4. Click Run.

|                                                                    | Select Offi                                                                                                    | Caracrate Headau                                                                                                    | orbers Residencial Sales Office in | My Offices: 1<br>Planto Plato                                                                                                    |                                                                                                    |                                                                                                    |
|--------------------------------------------------------------------|----------------------------------------------------------------------------------------------------|----------------------------------------------------------------------------------------------------|------------------------------------|----------------------------------------------------------------------------------------------------|----------------------------------------------------------------------------------------------------|----------------------------------------------------------------------------------------------------|
| 50                                                                 | dect Date Ren                                                                                                    | 90641/2004<br>Start 500                                                                                                    | 500005<br>End 1000                 | 1/                                                                                                    |                                                                                                    |                                                                                                    |
| in                                                                 |                                                                                                    |                                                                                                    |                                    |                                                                                                    |                                                                                                    |                                                                                                    |
| De                                                                 | th Espot: Ports                                                                                                    | à la Discarre et Ferresé                                                                                                    | POFI . Espot                       |                                                                                                    |                                                                                                    |                                                                                                    |
|                                                                    | 1) 213 <b>F R</b>                                                                                                    | crystal                                                                                                    | 8                                  |                                                                                                    |                                                                                                    |                                                                                                    |
|                                                                    |                                                                                                    |                                                                                                    | e Leads by T                       | erritory                                                                                                    |                                                                                                    |                                                                                                    |
| Raps                                                               |                                                                                                    |                                                                                                    | sate a least for a partic pair of  | lie -                                                                                                    |                                                                                                    |                                                                                                    |
| Rep                                                                | List a ce ant fer al<br>orf Personalists<br>Plant Dude () 05                                                                                                    |                                                                                                    | SatCate                            |                                                                                                    |                                                                                                    |                                                                                                    |
| Rep                                                                | Lista ce wither al<br>Plast Dude 05<br>Office Name 0<br>County                                                                                                    | 2010 BOA<br>Cerpotale Headquarte<br>Cerp                                                                                                    | SatCate                            | NORM<br>NO                                                                                                    | 29                                                                                                    | Court                                                                                                |
| Rep<br>Rep<br>X                                                    | List a ce within a<br>Plant Dude 01<br>Diffue Name 0<br>Constru<br>Buchcien                                                                                                    | 2010 BOA<br>Ce gootele Hee douarte<br>Cara<br>ENOCLEMOND                                                                                                    | SatCate                            | NGCEN<br>David<br>Properties                                                                                                    | 07421                                                                                                    | Court                                                                                                |
| Hapi<br>Hapi<br>Sold<br>HU<br>HU                                   | List a count for all<br>of Descent for a<br>start Date: 05<br>Office Name 0<br>County<br>Inc POEN<br>CURRENT AN                                                                                                    | KOLOBOJ<br>Če potele Han Bouarte<br>Colo<br>Elebol Elebolop<br>Tarifela                                                                                                    | SatCate                            | NDOXIN<br>Properties<br>Properties                                                                                                    | 09821                                                                                                    | Court                                                                                                |
| Rep<br>Rep<br>S<br>NU<br>NU                                        | List a centrifier at<br>of Descriptions<br>Start Date: 00<br>Office Name 0<br>Control<br>Bio FOLIN<br>CONTROL N<br>CONTROL N<br>CONTROL N<br>CONTROL N                                                                                                    | 2010303<br>Coporale Healdouarte<br>ENOLEPICOD<br>Fairtisis<br>BELLEVILLE                                                                                                    | SatCate                            | SUDDER<br>Popeter<br>Popeter<br>Avea                                                                                                    | 07821<br>06320<br>196                                                                                                    | Cord                                                                                                 |
|                                                                    | USIA count for all<br>In Province State<br>State Date of<br>Office Name of<br>County<br>BCROEN<br>CONSIDERAN<br>DODEN<br>DODEN                                                                                                    | 2010 201<br>Coportel: Hea Bouefie<br>EROCLEPHOOD<br>Fairfield<br>DELLEPHOLD<br>DelLEPHOLD<br>DelLEPHOLD                                                                                                    | SatCate                            | NOME<br>Properties<br>Properties<br>Properties<br>Properties                                                                                                    | 0742H<br>04320<br>1Xe<br>07109                                                                                                    | Court                                                                                                |
| Rep<br>Rep<br>S<br>NU<br>NU                                        | List a centrifier at<br>of Descriptions<br>Start Date: 00<br>Office Name 0<br>Control<br>Bio FOLIN<br>CONTROL N<br>CONTROL N<br>CONTROL N<br>CONTROL N                                                                                                    | 2010303<br>Coporale Healdouarte<br>ENOLEPICOD<br>Fairtisis<br>BELLEVILLE                                                                                                    | SatCate                            | NOVERAL<br>Properties<br>Properties<br>Areas<br>Properties<br>Unit spin                                                                                                | 07821<br>08320<br>1%<br>07109<br>07803                                                                                                    | Court                                                                                                |
|                                                                    | List a cent for all<br>of Proceedings:<br>26 & Date: 00<br>Office Name 0<br>Concern<br>Bio ROLEN<br>CURRENT<br>DODEN<br>DODEN<br>DODEN<br>DODEN                                                                                                    | Constant<br>Constant Pere douarder<br>Constant Pere douarder<br>Constant Pere douarder<br>Constant Pere douard Pere<br>Discontration<br>Discontration                                                                                                    | SatCate                            | Paparet<br>Properties<br>Properties<br>Areas<br>Properties<br>Unit sys<br>Unit sys                                                                                     | 0742H<br>04320<br>1Xe<br>07109                                                                                                    | Count                                                                                                |
|                                                                    | Los a capit for a<br>or Parameters:<br>Stat Date of<br>Office Name of<br>Constru-<br>BURGEN<br>COREEPEAN<br>COREEPEAN<br>COREP                                                                                                    | Rocalda<br>Engente Presidente<br>Electroceto<br>Factoria<br>Rectovetes<br>Deservited<br>Deservited                                                                                                    | SatCate                            | NOVERAL<br>Properties<br>Properties<br>Areas<br>Properties<br>Unit spin                                                                                                | 07123<br>08120<br>n/s<br>07109<br>07103<br>07103                                                                                                    | Court<br>1<br>1<br>1<br>1<br>1<br>1<br>1<br>1<br>1<br>1<br>1<br>1<br>1<br>1<br>1<br>1<br>1<br>1<br>1 |
| Rep<br>Rep<br>Rep<br>Rep<br>Rep<br>Rep<br>Rep<br>Rep<br>Rep<br>Rep | Los a ceart fai al<br>consentation<br>las fiber and<br>consentation<br>consentation<br>consentat                                                                                                    | Constant<br>Experience<br>Hostowoop<br>Factors<br>Destroyetts<br>Destroyetts<br>Destroyetts<br>Destroyetts                                                                                                    | SatCate                            | Done at<br>Properties<br>Properties<br>Areas<br>Distriga<br>Areas                                                                                                    | 071221<br>011200<br>n/s<br>071009<br>07103<br>07103<br>07103<br>07103                                                                                                    | Court<br>1<br>1<br>1<br>1<br>1<br>1<br>1<br>1<br>1<br>1<br>1<br>1<br>1<br>1<br>1<br>1<br>1<br>1<br>1 |
|                                                                    | Los a capit fai di<br>capitale constrainte<br>las fibra non constrainte<br>constrainte non constrainte<br>constrainte non constrainte<br>constrainte<br>constrai                                                                                                    | Enclara<br>Capenda Hasidausta<br>ERCEPACID<br>Fantais<br>BELEVILIS<br>Estavitais<br>Bio vitais<br>Bio vitais<br>Bio vitais<br>Dice vitais<br>Dice vitais<br>Dice vitais<br>Dice vitais<br>Dice vitais                                                                                                    | SatCate                            | Donalet<br>Properties<br>Properties<br>Properties<br>Properties<br>Unitings<br>Unitings<br>Unitings<br>Unitings<br>Unitings                                            | 07821<br>08120<br>n/s<br>07109<br>07803<br>07803<br>n/s<br>07803                                                                                                    | 1                                                                                                    |
|                                                                    | Ust a capit for all<br>of Executions<br>State Date of Con-<br>State Name of Con-<br>State Name of Con-<br>Execution Con-<br>Execution Con-<br>Execu                                                                                                    | Record 2014<br>Corporation Private Accuston<br>Effect Lancoop<br>Fainted a<br>Decision Tray<br>Disc willed<br>Bio willed<br>Bio willed<br>Bio willed<br>Disc willed<br>Disc willed<br>Disc willed<br>Disc willed<br>Disc willed<br>Disc willed<br>Disc willed<br>Disc willed                                                                                                    | SatCate                            | Species<br>Properties<br>Properties<br>Areas<br>Unit sys<br>Unit sys<br>Areas<br>Areas                                                                                 | 07821<br>08220<br>149<br>07109<br>07803<br>07803<br>149<br>07803<br>149<br>0780<br>149<br>0780<br>149<br>0780<br>0780<br>149<br>0780<br>149<br>0780<br>149<br>0780<br>149<br>0780<br>149<br>0780<br>149<br>0780<br>149<br>0780<br>149<br>0780<br>149<br>0780<br>149<br>0780<br>149<br>0780<br>149<br>0780<br>149<br>0780<br>149<br>07800<br>149<br>0780<br>149<br>0780<br>000000000000000000000000000000000                                                                                                    | 1                                                                                                    |
|                                                                    | Una courtera<br>Promotiva de<br>Marchane de<br>Marchane de<br>Marchane<br>Course<br>Course | An O ROA<br>Control Free deserve<br>INSCENSION<br>Fairliss<br>Bill Enville<br>Deservited<br>Bill Profile<br>Deservited<br>Bill Profile<br>Bill Profile<br>Bill Profile<br>Bill P                                                                                                    | SatCate                            | S2008185<br>Properties<br>Properties<br>Properties<br>Properties<br>Areas<br>Unitrys<br>Unitrys<br>Unitrys<br>Unitrys<br>Unitrys<br>Unitrys<br>Areas<br>Areas<br>Areas | 07824<br>08320<br>n/e<br>07109<br>07803<br>07803<br>07803<br>07803<br>07803<br>07803<br>07803<br>07803<br>07803<br>07803<br>07803<br>07803<br>07803<br>07803<br>07803<br>07804<br>07804<br>07804<br>07804<br>07804<br>07804<br>07804<br>07804<br>07804<br>07804<br>07804<br>07804<br>07804<br>07804<br>07805<br>07805<br>0000000000 | 1                                                                                                    |
|                                                                    | Unit or earth in a<br>Conservation of<br>Service Conservation<br>Conservation<br>Conservation                                                                                                    | Anno 201<br>Coperate His Aquarte<br>Coperate<br>Hexclamoop<br>Extended<br>Bellovitus<br>Denvilid<br>Denvilid | SatCate                            | SSSSES<br>Pope Res<br>Pope Res<br>Pope Res<br>Pope Res<br>Unit sys<br>Unit sys<br>Unit sys<br>Unit sys<br>Unit sys<br>Unit sys<br>Areas<br>Areas<br>Areas<br>Areas     | 07824<br>08320<br>n/e<br>07109<br>07803<br>07803<br>07803<br>07803<br>07803<br>07803<br>07803<br>07803<br>07803<br>07803<br>07803<br>07803<br>07803<br>07803<br>07803<br>07803<br>07803<br>07803<br>07803<br>07804<br>07804<br>07804<br>07804<br>07804<br>07804<br>07805<br>07805<br>0000000000 | 1                                                                                                    |

To print this Report:

- 7. Run the report as stated above
- 8. Click **Export**
- 9. Click the **print** button on the adobe toolbar.

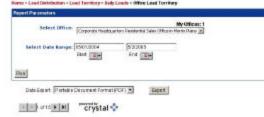

#### Office Leads by Territory

| Report Receivements            | territe lease a pool to create a load for a particular effe |            |        |      |
|--------------------------------|-------------------------------------------------------------|------------|--------|------|
| Blat Cwite 05<br>Office Name 4 | Atrizola Enditives :<br>Carponale Headoa adare              | 92/2005    |        |      |
| State County                   |                                                             | . Nor      | 20     | Loga |
| NU BERBEN                      | EV8LEW000                                                   | Properties | 07.831 | 1    |
| NU CUMPERLAN                   | Faires                                                      | Propetter  | 06320  | 1    |
| NU ESSER                       | GC LEVELC                                                   | 64081      | nks    | 1    |
| NU ESSEX                       | Bulletill a Twa                                             | Properties | 07100  |      |
| NU Exces                       | Gilaoraf etd                                                | Listings - | 67900  | 1    |
| NJ Erner                       | B soref eld                                                 | Listerys   | 07.803 | 1    |
| NU ESSER                       | BLOOMHELD                                                   | 40641      | 1K     | 1    |
| NJ Essex                       | Usingstrin                                                  | Listage    | 07839  | : 1  |
| NU EBSEX                       | LMNSSTON                                                    | KARA I     | nhi    | 1    |
| NU BSSER                       | M8,105,9974                                                 | 10041      | 145    | 1    |
| NU ERRET                       | 144                                                         | KANEN      | rife : | 1.1  |
| NU ESSER                       | WEBT CALDWELL                                               | 67081      | nhy.   | 1    |
| NU ESSEN                       | WEST ON WOR                                                 | Propettes  | 02852  | - T  |
| NU HUDRON                      | JCHERHTR                                                    | Propetters | 02.302 |      |